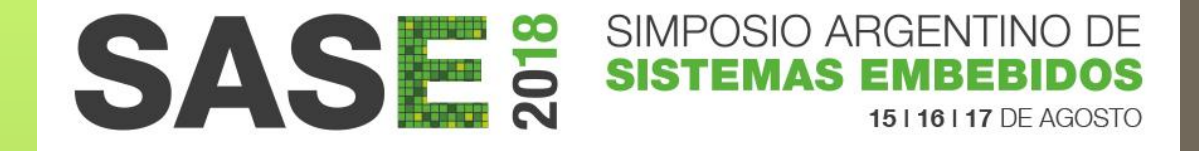

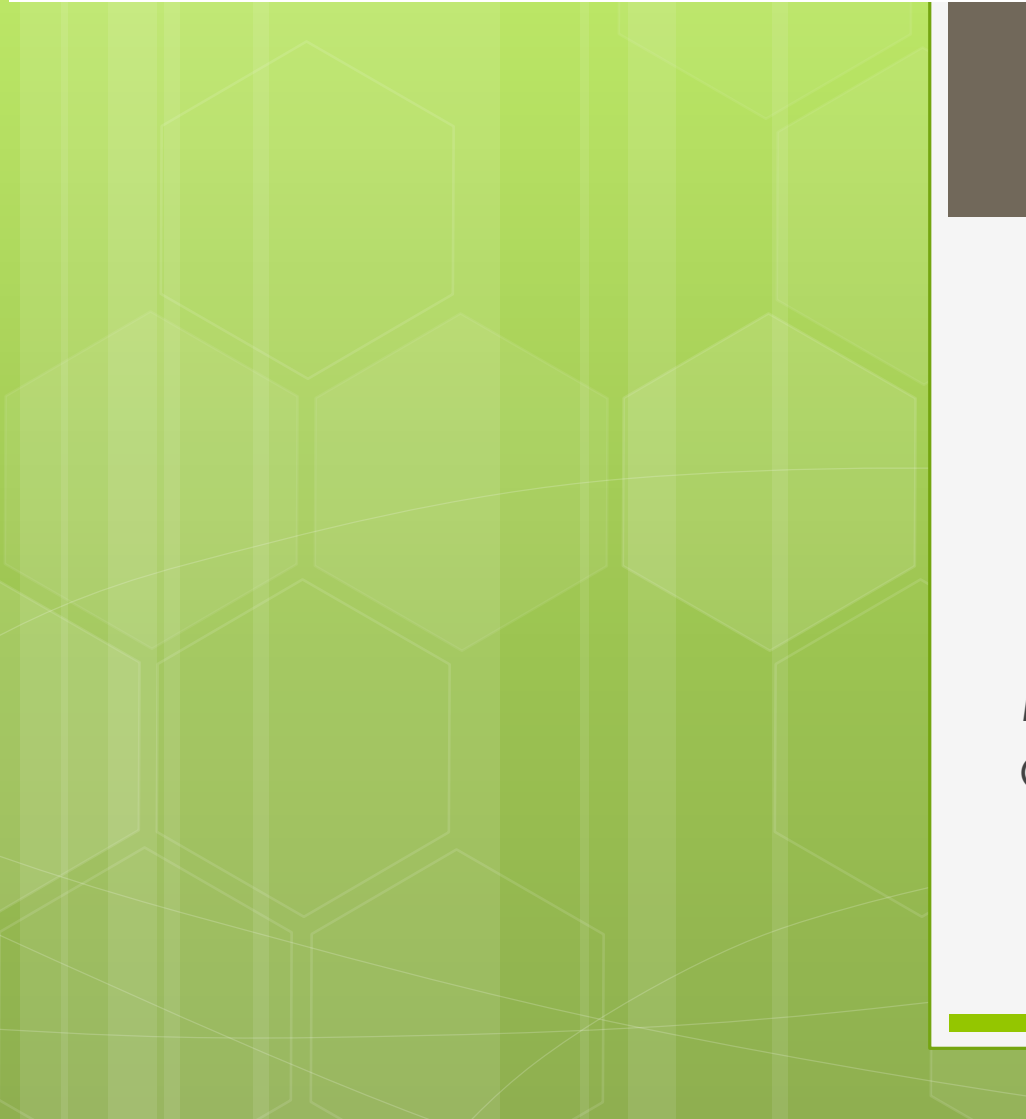

### RTOS Workshop

Msc. Ing. Carlos Centeno Grupo de Investigación y Transferencia en Electrónica Avanzada G.In.T.E.A - UTN FRC

### Temario

- Consideraciones del Workshop
- o Topología Super Loop
- o Topología RTOS
	- Generalidad. Requisitos de Hardware. Opciones **Disponibles**
	- **o** Tareas
		- o TCB
		- Estados Definidos
		- **o** Prioridades

### Temario

 Sincronización con Eventos **o** Semaforos **o** Mailbox **o** Queues **o** Deadlock Cambio de Contexto Resumen de Aspectos Relevantes

# Consideraciones Especiales

#### Cuando usar RTOS

- Es conveniente
- **o** Que recursos necesito
- Cual es la definición concreta de RTOS
- Cuales son las opciones en el mercado
- o En el workshop NO se explicará como usar un RTOS determinado.
- El objetivo es conocer los aspectos MAS Relevantes del uso de un RTOS.

### Super Bucle

Resolvamos un pequeño problema.

- o Ejemplo 1
- o Implementar un Sistema Embebido que controle tres secuencias temporales en salidas digitales.
- Usar topología Super Loop.
- **o** El control de tiempo se realiza con espera pasiva.

### Secuencia

o Secuencia 1: Alto : 1mS Bajo : 1mS o Secuencia 2: o Alto : 2mS o Bajo: 2mS o Secuencia 3: Alto : 3mS BAjo: 4mS

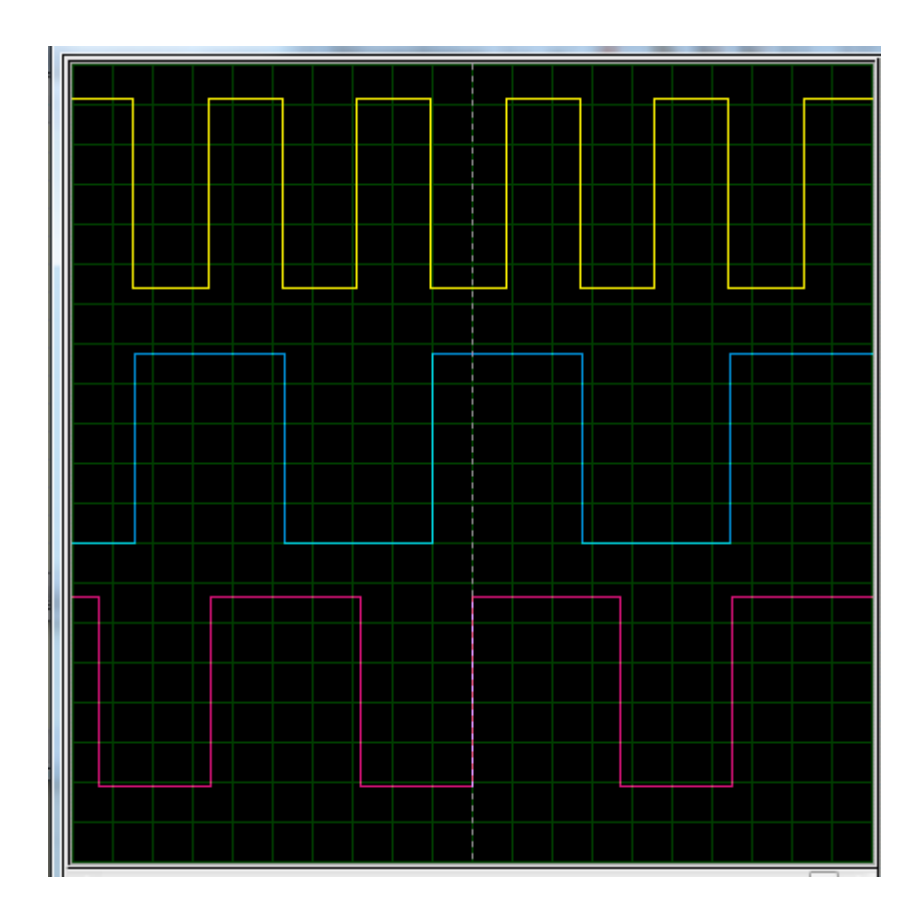

```
Super Bucle
void main(void)
{
  for(:;){
      Task1();
      Task2();
      Task3();
   }
```
}

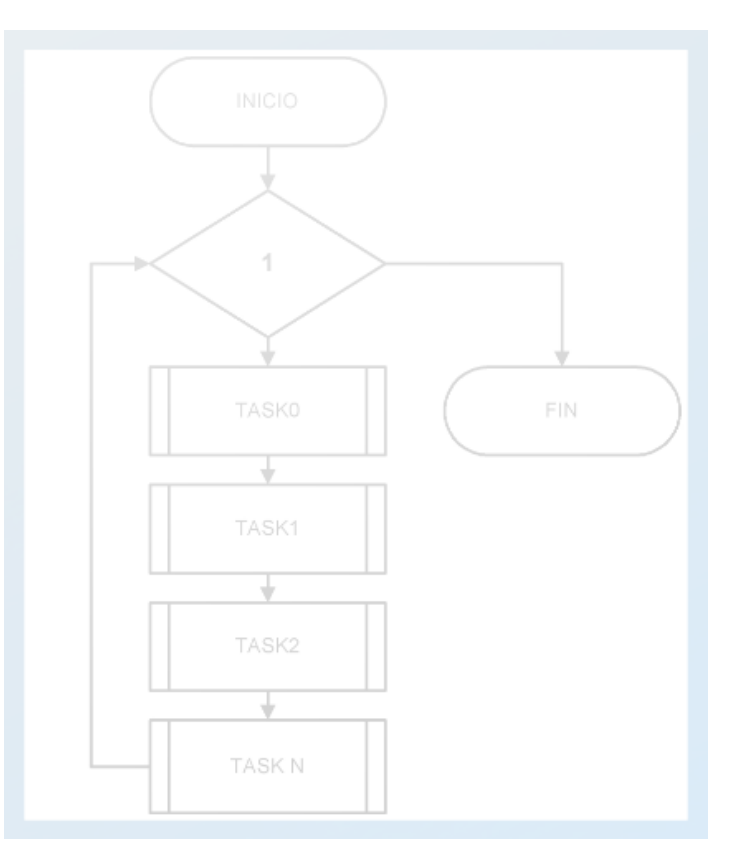

### Super Bucle

- Cada *"tarea"* es una función en C.
- Se llaman por turno desde el bloque principal.
	- Se ejecutan rápidamente y regresan al bloque principal.
	- Pueden usar una variable de estado.
	- Se usan esperas pasivas delay.
		- **NO** existen prioridades.
		- **o** NO hay timers.
		- **NO** hay comunicación entre tareas

# Control del Tiempo - Timers

 Para el control del Tiempo se puede utilizar la ISR de un timer para incrementar una variable Global.

```
unsigned int Tics; // variable global
void timerIsr(void)
{
      Tics++;
}
```
# Control del Tiempo

o La bandera tiempo10 se incrementa en la ISR de un timer.

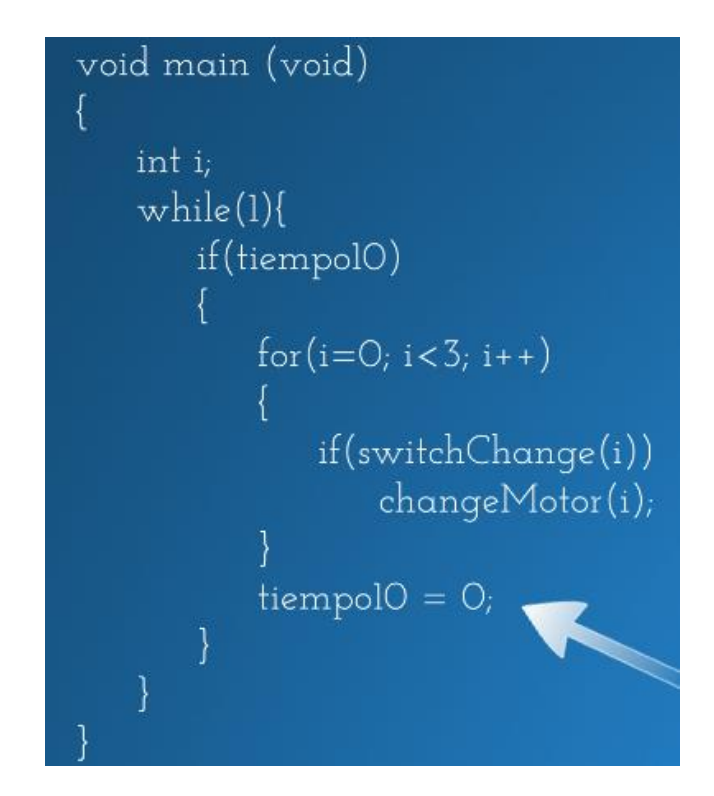

# Comunicación

 Para la comunicación entre tareas se utiliza una variable global que contiene el flag de señalización y el dato propiamente dicho.

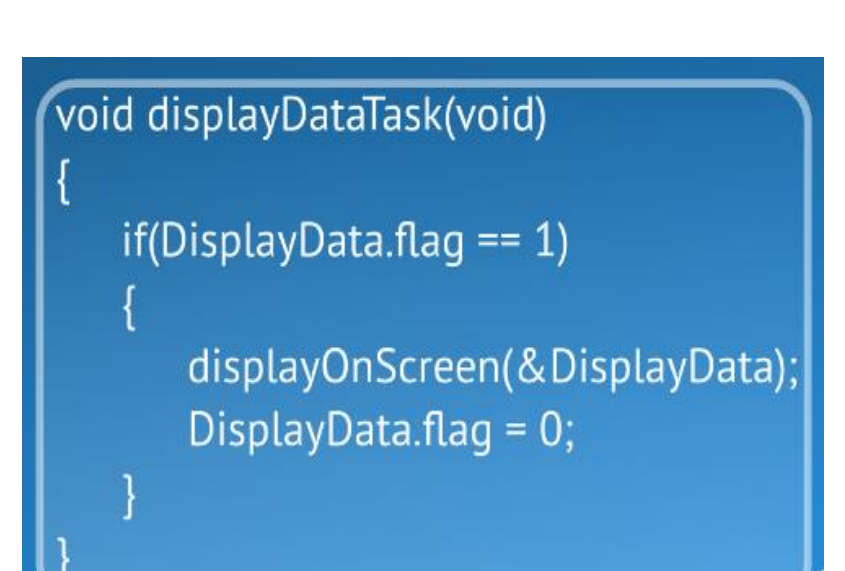

### Prioridades

- La prioridad de ejecución depende del orden en el bloque principal.
- o Una proceso crítico debe ejecutarse dentro de un servicio de Interrupciones.

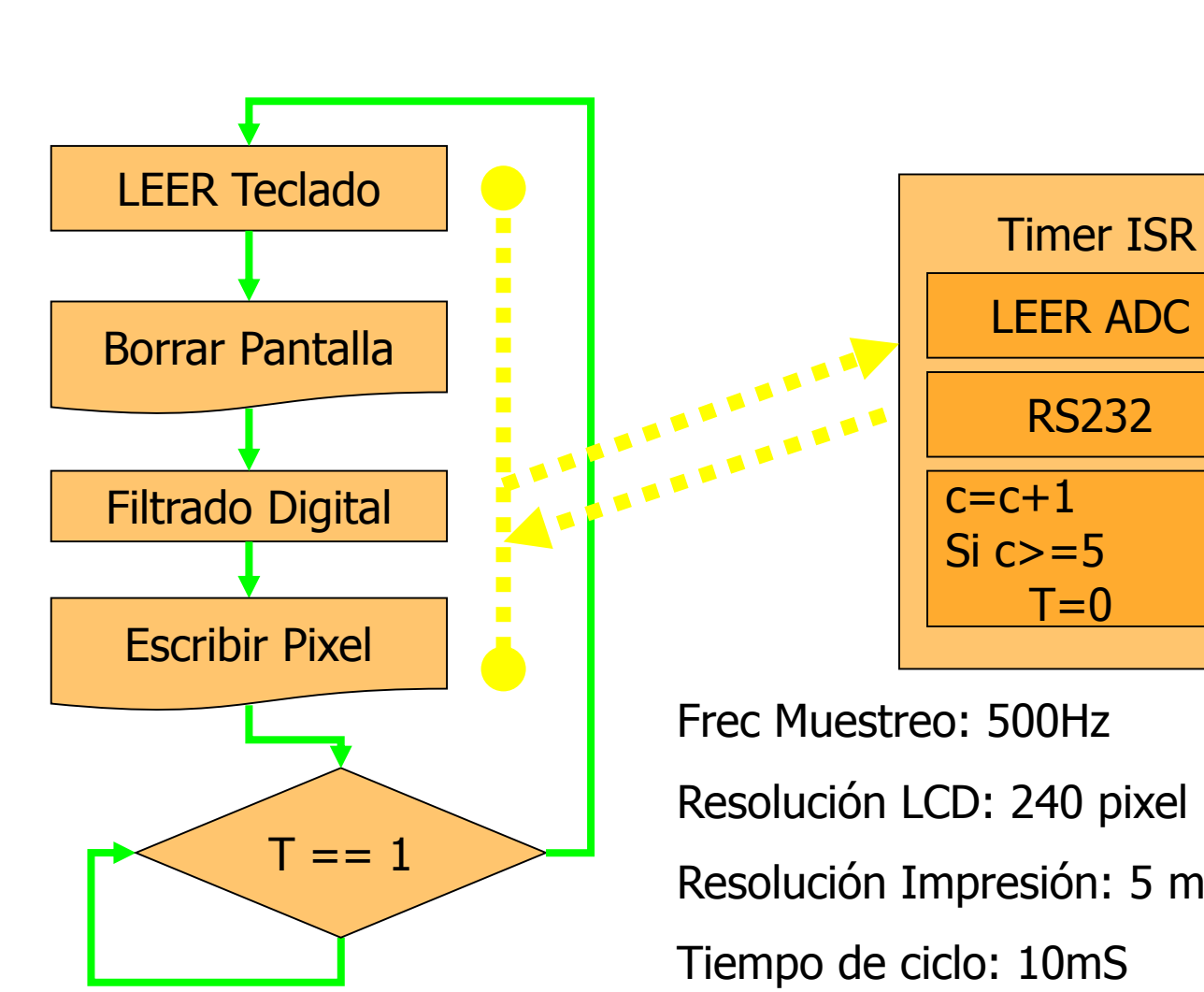

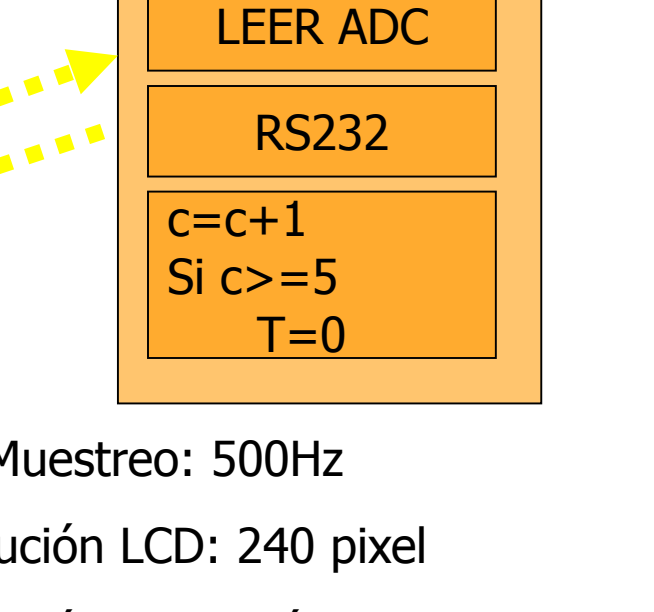

Resolución LCD: 240 pixel Resolución Impresión: 5 muestras por pixel

### Ejemplo de Sistema

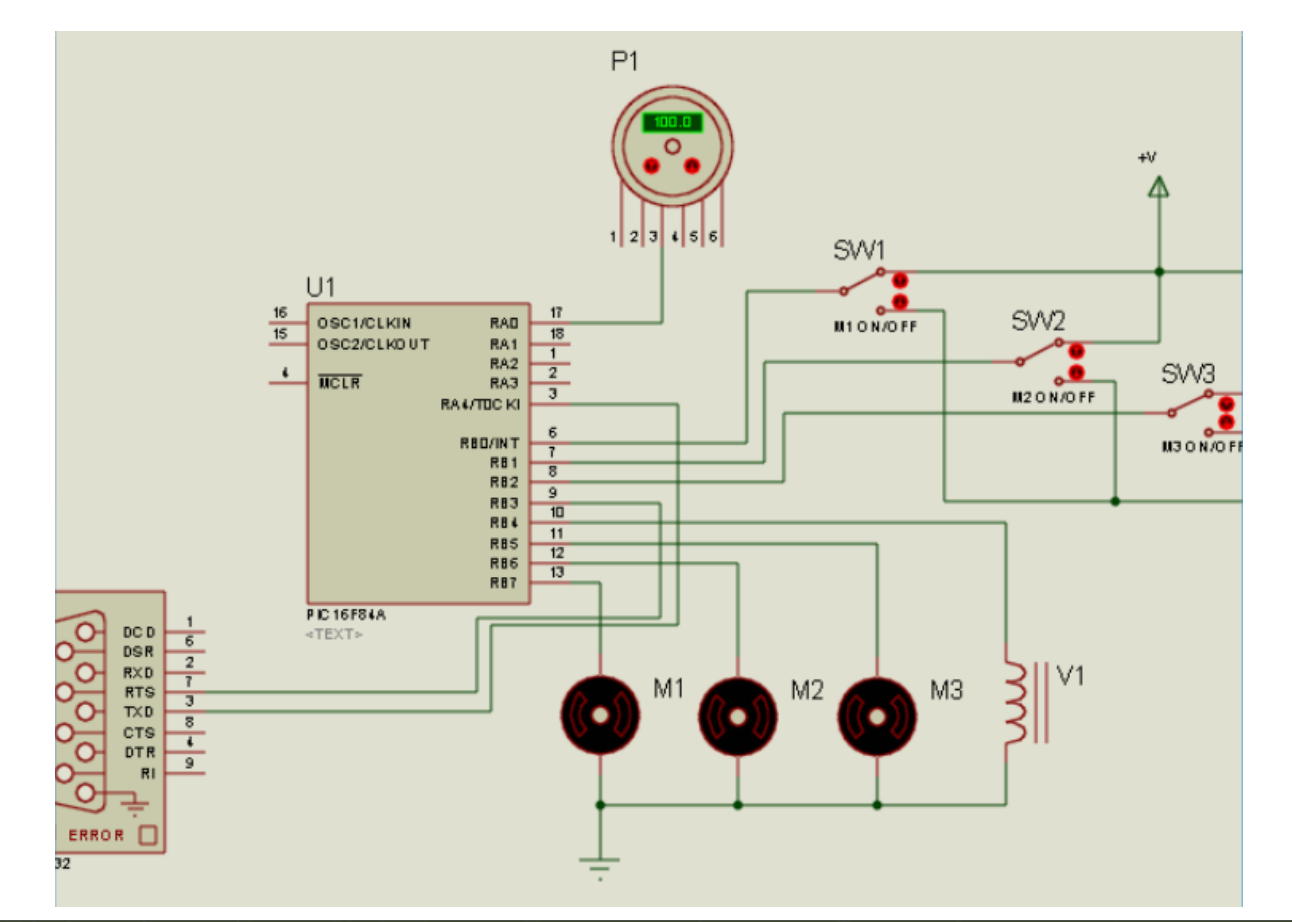

# Solución Propuesta

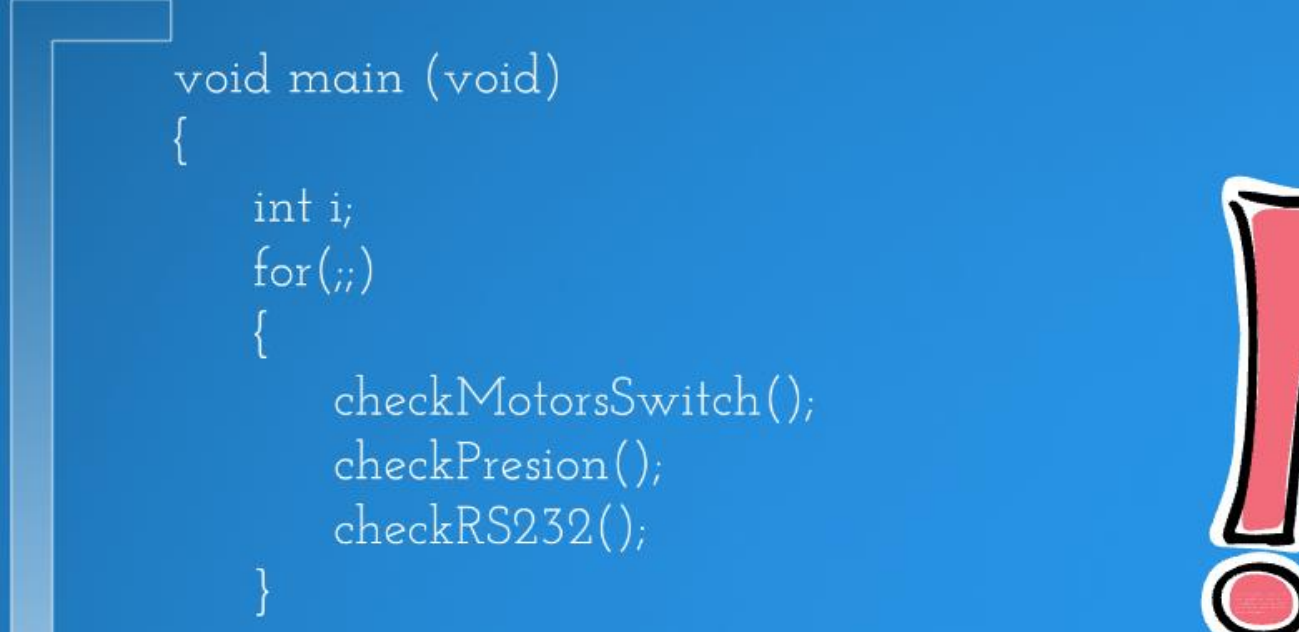

### Solución Propuesta

void main (void)

int i;  $for (ii)$ checkMotorsSwitch(); checkPresion(); checkRS232();

Si la velocidad de ejecución del lazo completo es menor que la velocidad de los datos que llegan por el puerto serial, es posible perder información

#### Con control del Tiempo del ciclo para cada proceso

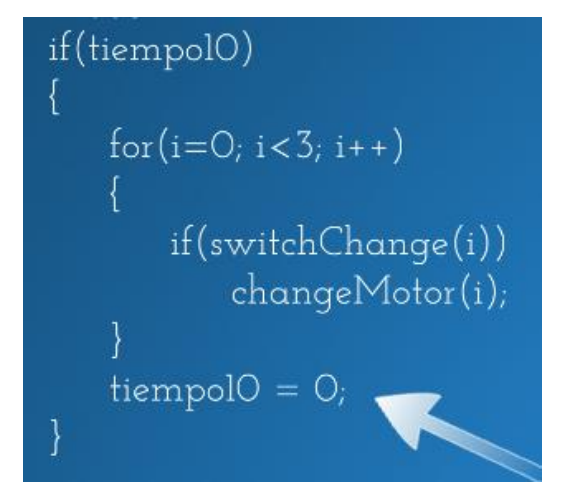

```
if(tiempo50)
   switch(valveState)
       case OPEN:
          if(presion \langle 90 \ranglecloseValue();
              valveState = CLOSE;
          break;
       case CLOSE:
          if(presion > 100)
              openValve();
              valueState = OPEN;
          break;
   tiempo50 = 0;
```
# ¿Conviene usar RTOS?

- o Se debe pensar en cambio de plataforma.
	- Uso de STACK
	- Micro del ejemplo no soporta RTOS
- La solución super loop es compacta y fácil de entender .
- o No se pueden implementar prioridades.
- El tiempo del bucle depende de como se resolvió a nivel de código la solución del problema.

# RTOS

**o** Estructura final de software si usamos un RTOS como uCOS-II

#### **Application Software** (Your Code!) µC/OS-II µC/OS-II Configuration (Processor-Independent Code) (Application-Specific) OS CORE.C Kernel Structure OS FLAG.C **Event Flag Management** OS MBOX.C Message Mailbox Management OS MEM.C Memory Management Mutual Exclusion Semaphores OS\_CFG.H OS MUTEX.C **Mutual Exclusion Semaphores** INCLUDES.H **Getting Started** OS Q.C Message Queue Management OS SEM.C Semaphore Managment OS TASK.C **Task Management** OS TIME.C **Time Management** uCOS II.C Kernel Structure uCOS II.H Kernel Structure µC/OS-II Port (Processor-Specific Code) OS CPU.H 80x86 Port with Emulated FP Support OS CPU A.ASM 80x86 Port with Hardware FP Support OS CPU C.C **Software Hardware CPU Timer**

### Porque usar un RTOS

Se evalúa el sistema y surge:

- **o** Hay tareas independientes
	- Botones para Configuración
		- o TASK 1
	- Conversor Analógico Digital ADC o TASK 2
	- Comunicación Serie
		- o TASK 3
- **o** Hay un tiempo para respetar
- o Hay una comunicación serie que puede requerir una cola de mensajes

- o Se introducen conceptos
	- *Tareas*
		- o TCB
		- **o** Stack
		- Estados Definidos
	- **o** Preemptive
	- **o** Reentrancia
	- o Eventos
		- o ECB
- Las procesos del super loop se dividen en tareas.
	- **o** Se debe asignar un Task Control Block (TCB).
	- **o** Se debe asignar STACK.
	- o Se debe asignar una PRIORIDAD.

- o Se introducen conceptos
	- **o** Tareas
		- o TCB
		- **o** Stack

#### *Estados Definidos*

- o Preemptive
- **o** Reentrancia
- o Eventos
	- o ECB

 Según el RTOS que se elija serán los estados posibles de cada tarea.

- o Se introducen conceptos
	- **o** Tareas
		- o TCB
		- **o** Stack
		- Estados Definidos
	- *Tipo RTOS*
	- **o** Reentrancia
	- o Eventos
		- o ECB

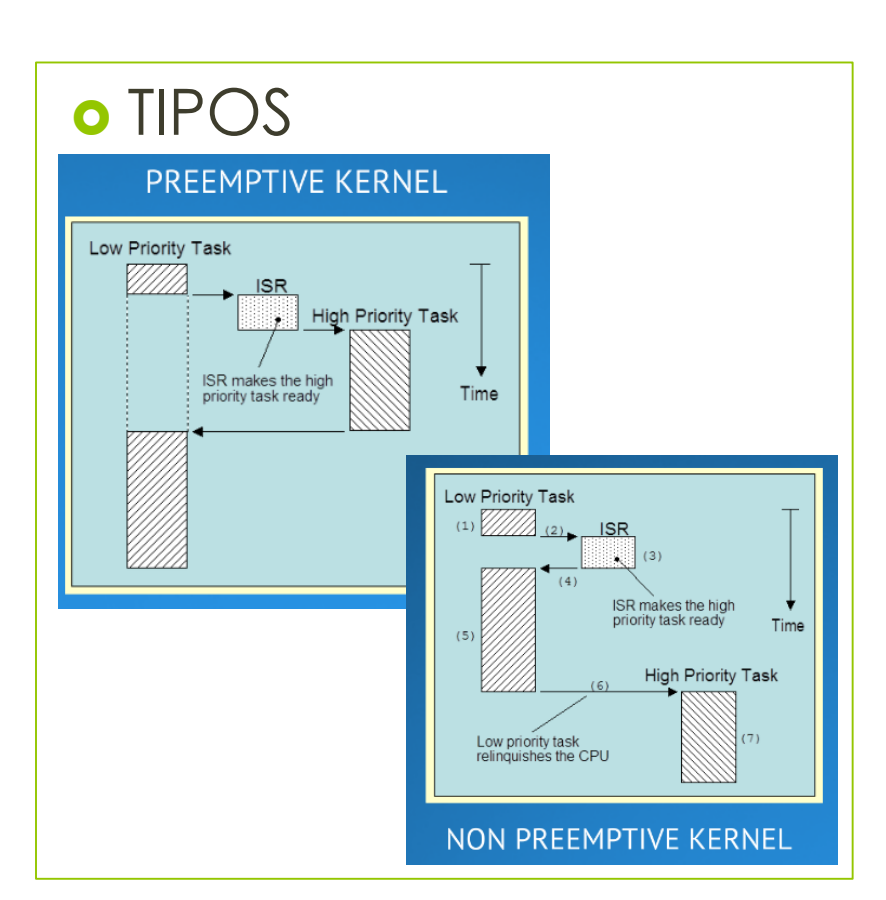

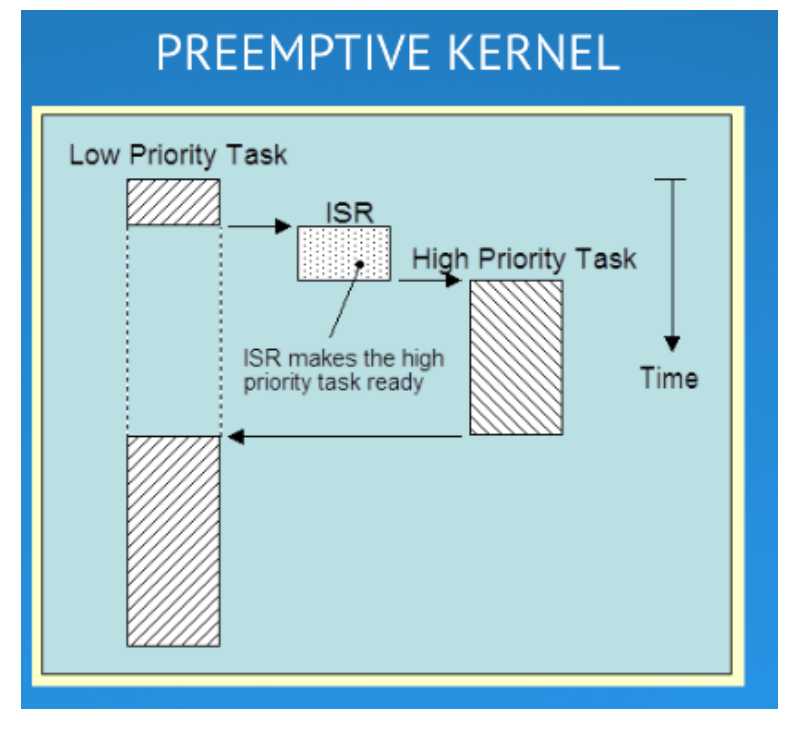

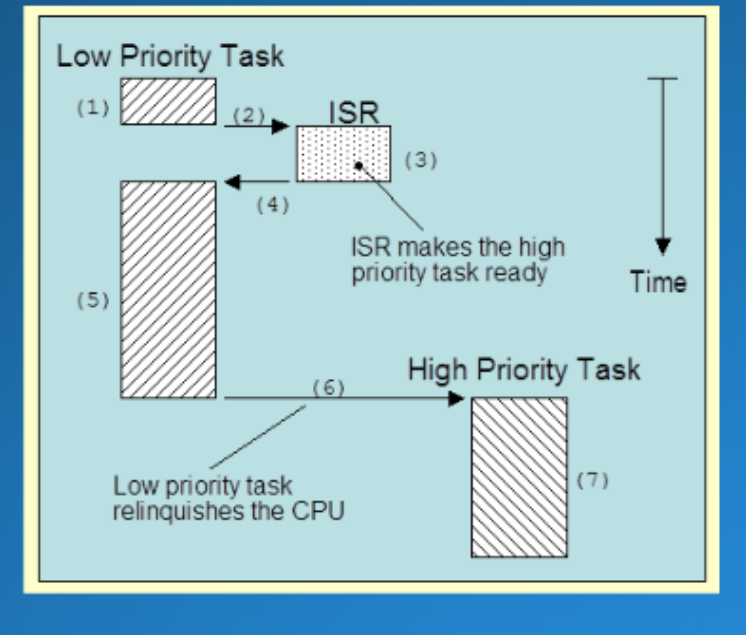

#### NON PREEMPTIVE KERNEL

- o Se introducen conceptos
	- **o** Tareas
		- o TCB
		- **o** Stack
		- Estados Definidos
	- **o** Preemptive
	- *Reentrancia*
	- o Eventos o ECB

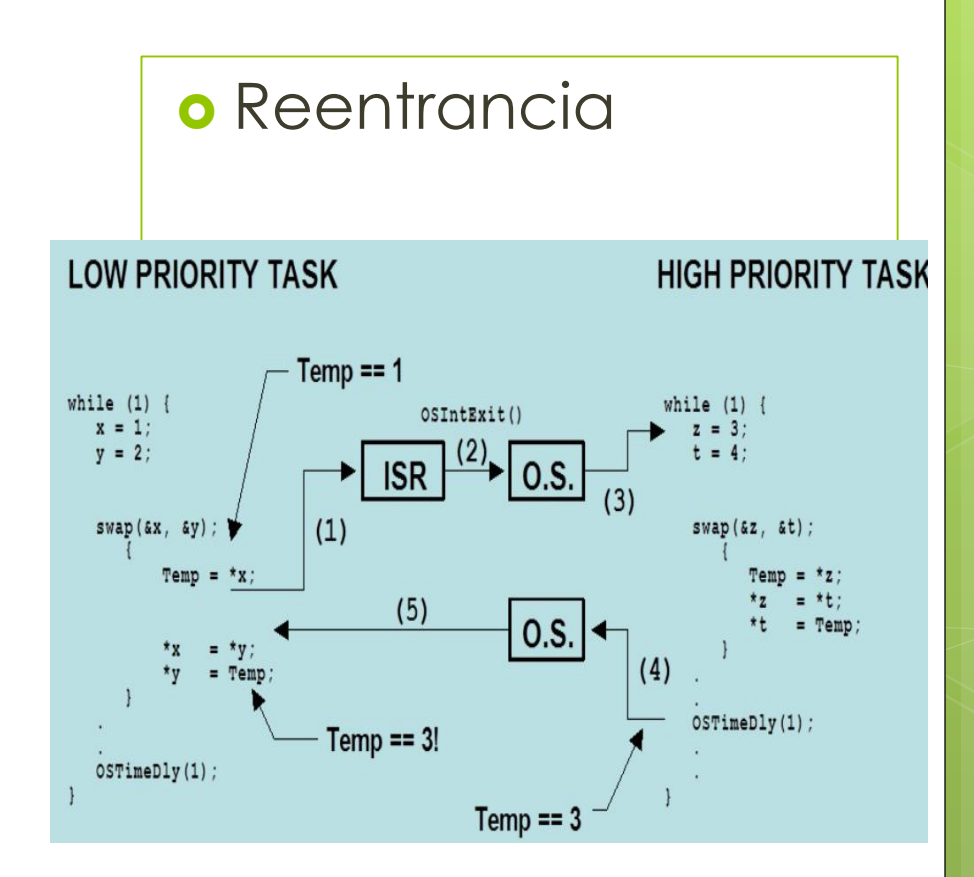

#### **LOW PRIORITY TASK**

**HIGH PRIORITY TASK** 

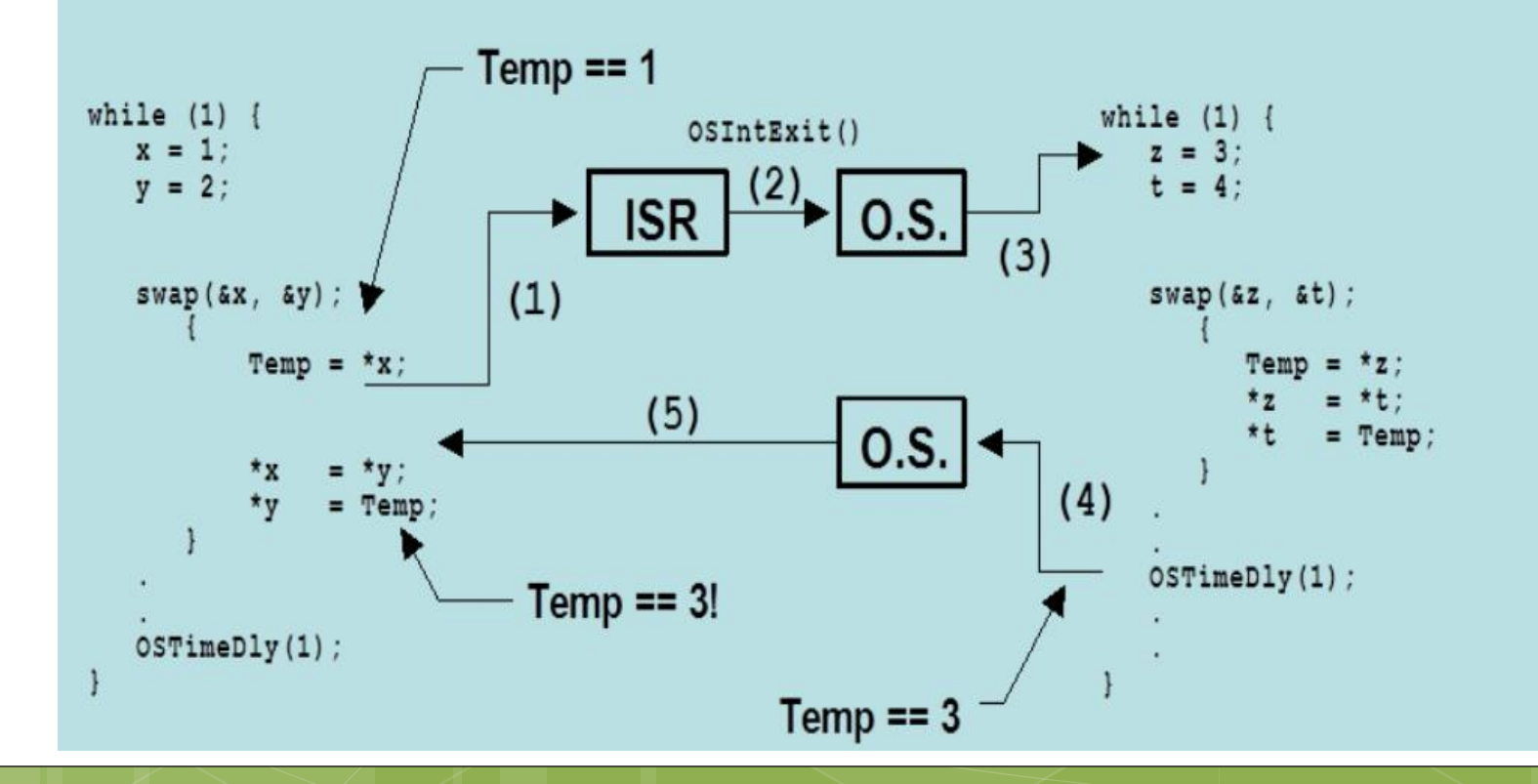

- o Se introducen conceptos
	- **o** Tareas
		- o TCB
		- **o** Stack
		- Estados Definidos
	- **o** Preemptive
	- **o** Reentrancia
	- *Eventos*
		- o ECB

#### Eventos

- **o** Semáforos
	- **o** Binarios
	- **o** MUTEX
	- **o** Contadores
- **o** Mailbox
- **o** Queues

# Requisitos de Hardware

#### Memoria RAM

- Para almacenar las estructuras de control del RTOS.
	- o TCB
	- o ECB
	- **o** Stack
- Memoria ROM
	- Para almacenar la Aplicación, el PORT, y las funcionalidades el RTOS.

#### **o** Timer

Para generar la base de tiempo del RTOS

# Opciones RTOS

uCOS III

https://www.micrium.com/rtos/kernels/

o freeRTOS

https://www.freertos.org/

AVIX RT

http://www.avix-rt.com/

THREAD**X RTOS**

https://rtos.com/

# Ejemplo 1

- o Implementar un Sistema Embebido que controle tres secuencias temporales en salidas digitales.
- Usar topología Super Loop.
- **o** El control de tiempo se realiza con espera pasiva.

### Secuencia

o Secuencia 1: Alto : 1mS Bajo : 1mS o Secuencia 2: o Alto : 2mS o Bajo: 2mS o Secuencia 3: Alto : 3mS BAjo: 4mS

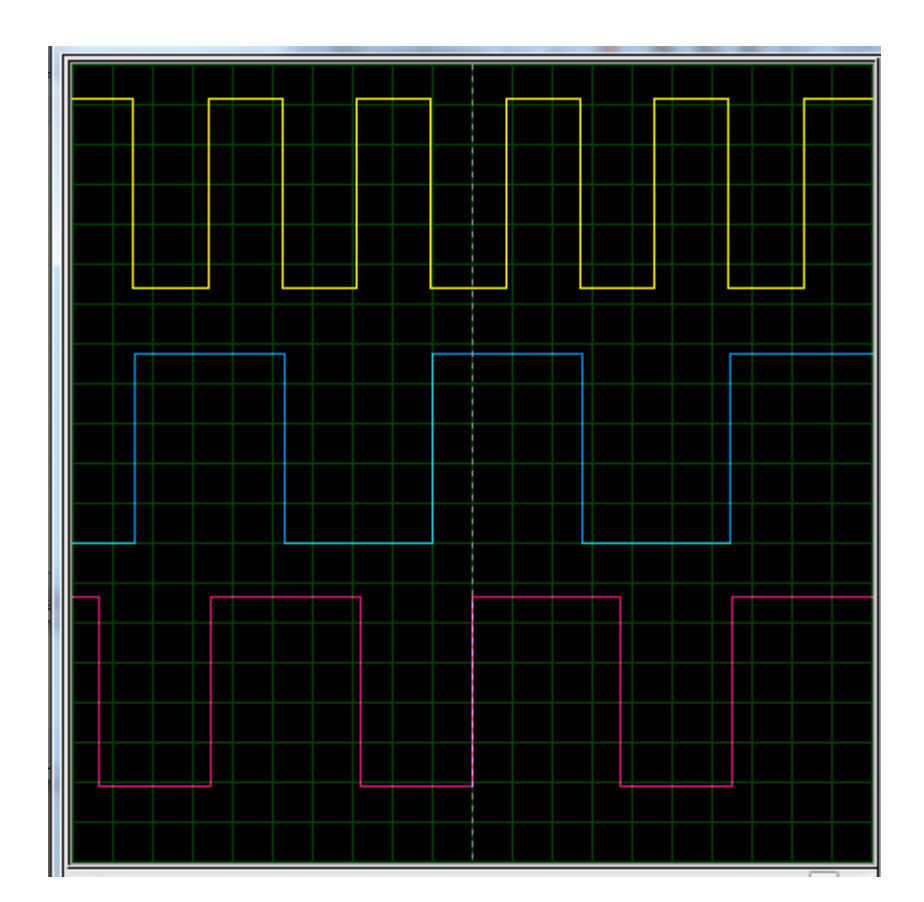

#### Secuencia Solución

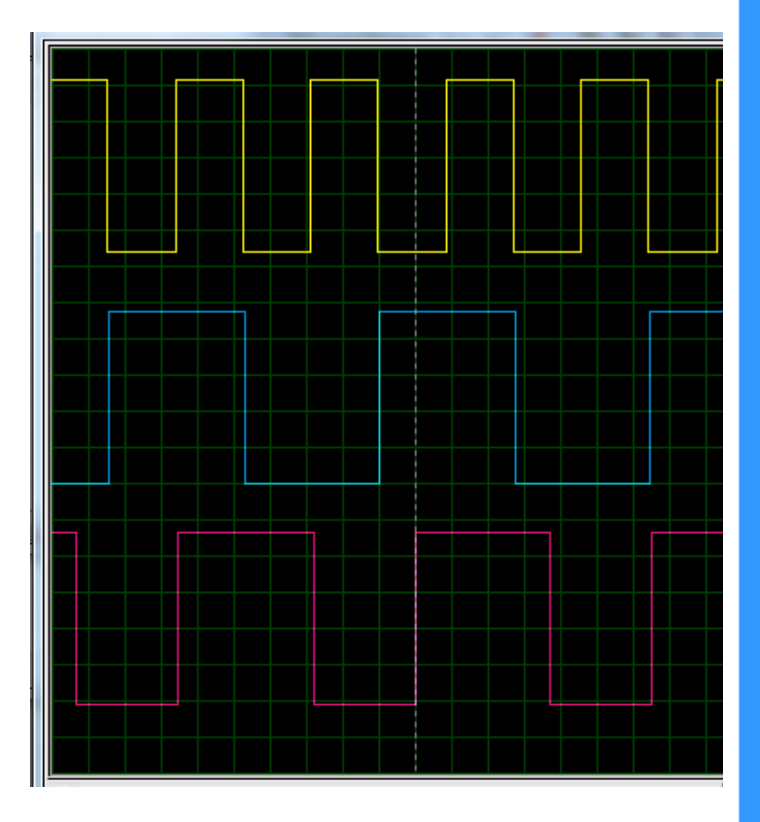

 $\mathbf{u}$ 

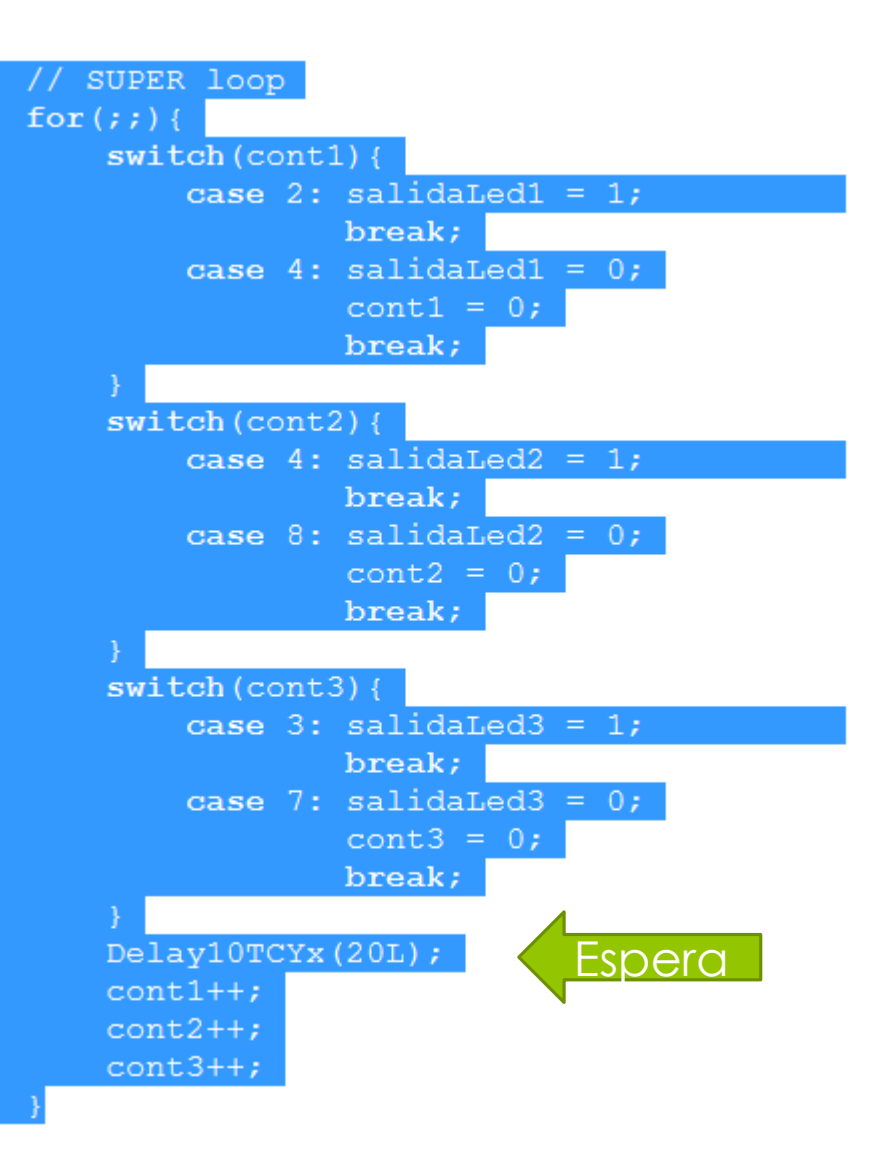

# Solución - RTOS

Configuración Inicial del RTOS

Debo Crear las Tareas

- Requieren Task Control Block TCB.
- o Requieren STACK.
- o Se deben definir Prioridades.

o Se deben conocer los estados posibles.

- Se debe tener presente en el diseño el tiempo que necesita el RTOS para funcionar.
- Se deben usar SERVICIOS del KERNEL.

# Configuración Inicial

- Se debe definir la estructura inicial del sistema RTOS.
	- Activar / Desactivar funcionalidades
	- Establecer la cantidad de Tareas que se usaran
	- Establecer la cantidad de Eventos que se utilizaran
	- Definir el modo de trabajo.
		- **o** Preemptive/Non Preemptive/Round Robin

# Configuración Inicial freeRTOS

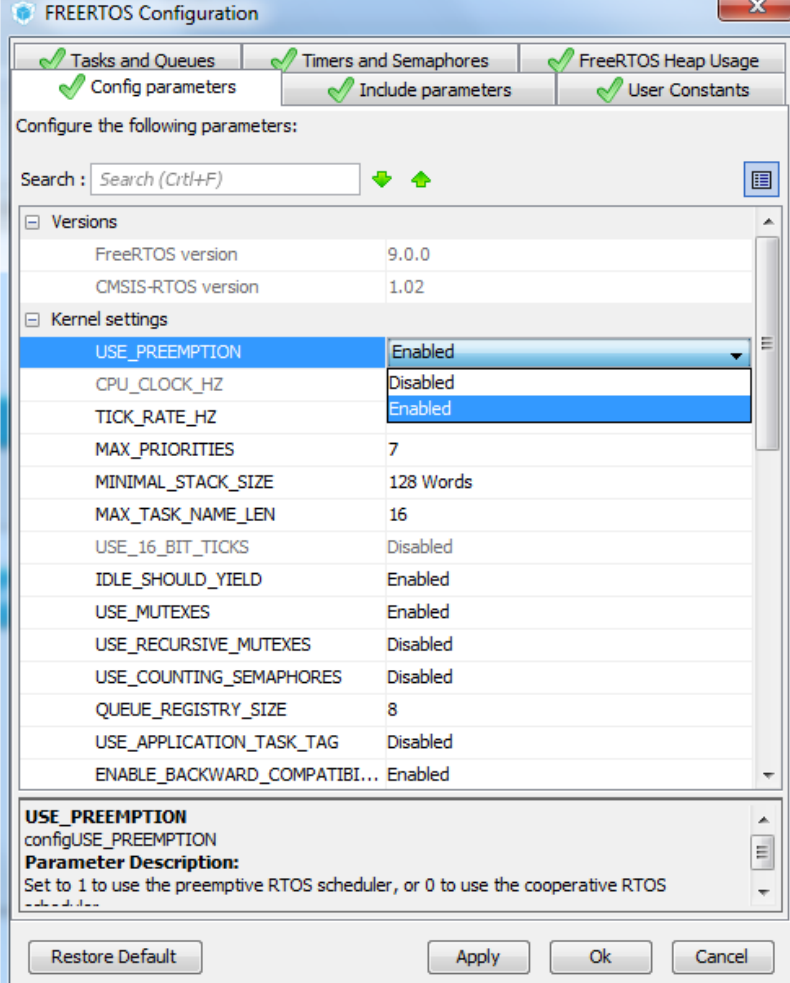

#### Configuración Inicial uCOS-II

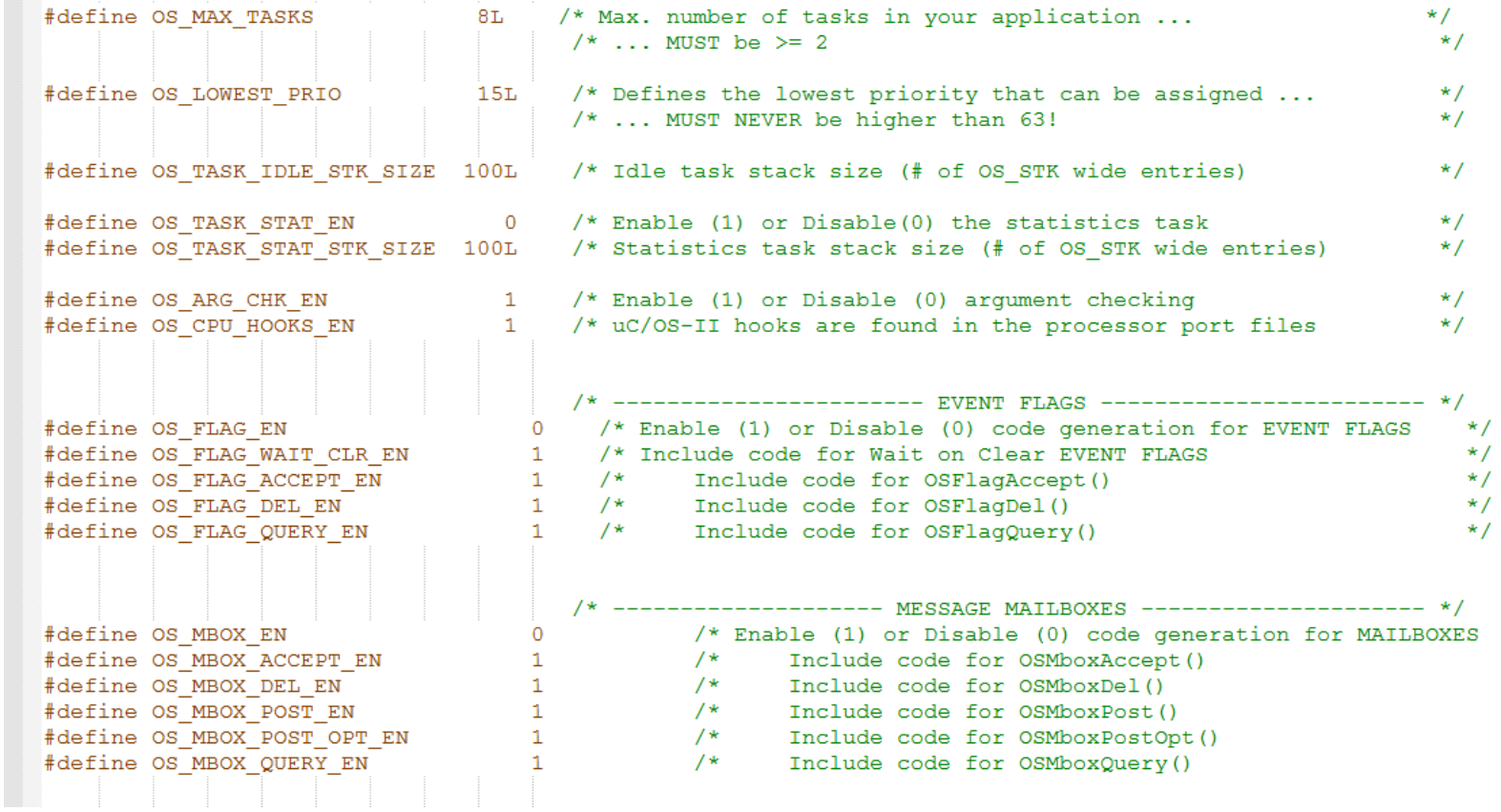
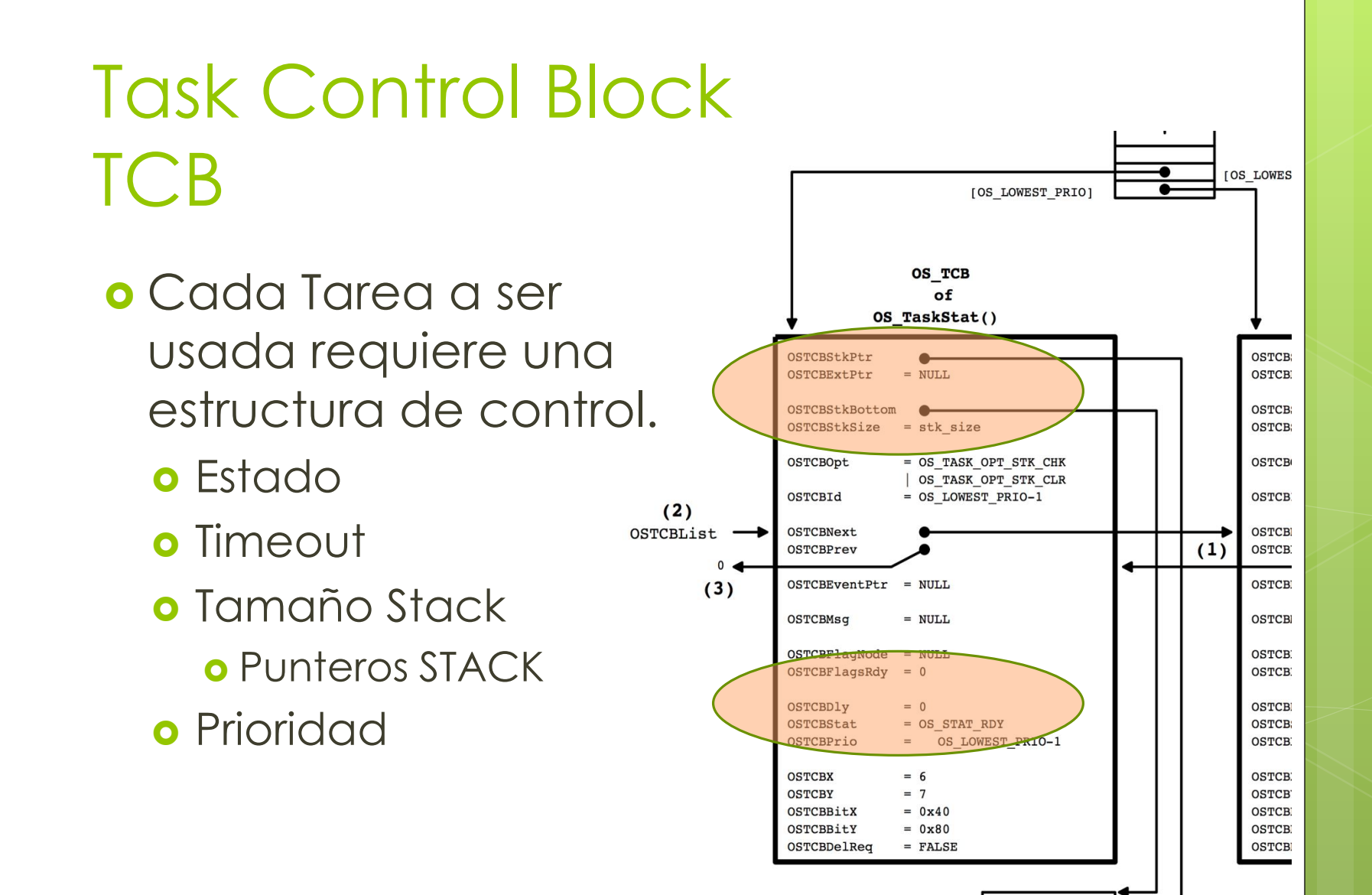

## Estados Definidos RTOS

- Es deseable conocer como RTOS administra el uso del CPU por parte de los distintas Tareas.
- El uso de los Servicios del RTOS determinará en que estado estará una Tarea.
	- $\circ$  Ready  $\rightarrow$  Espera para usar el CPU
	- $\circ$  Run  $\rightarrow$  Usa el CPU
	- $\bullet$  Wait Block Suspend  $\rightarrow$  Espera un timeout o la llegada de un evento.

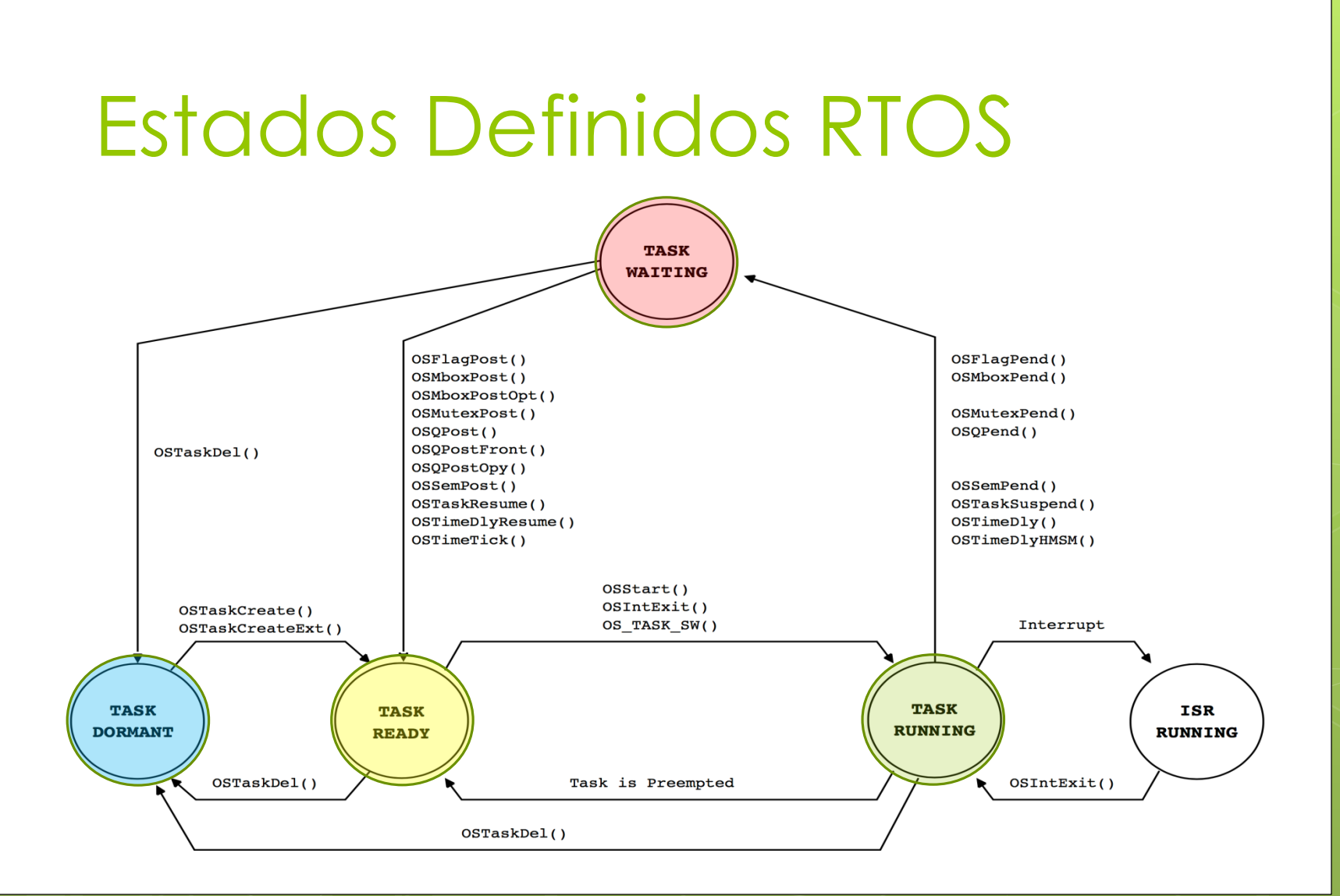

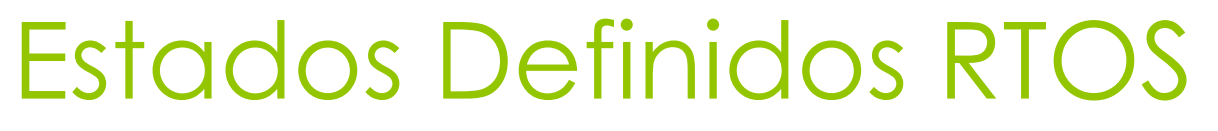

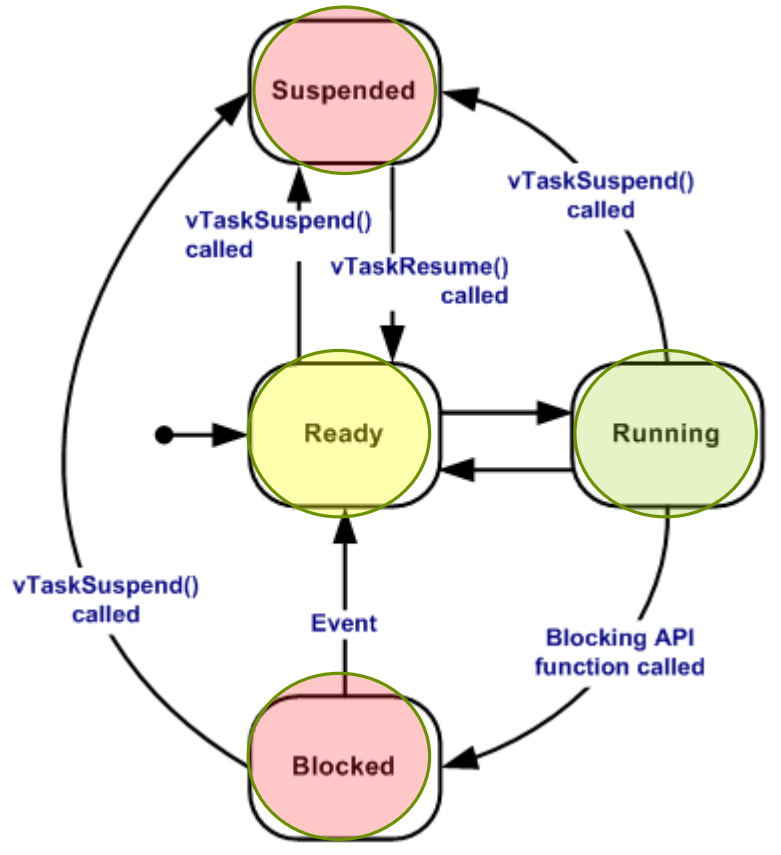

## Cambio de Contexto

- Es el proceso en el cual cambia la tarea que usará el CPU.
- El encargado de dicha administración es el Scheduler.
	- Depende del modo de trabajo.
	- Las prioridades de las tareas en estado Ready.
	- **o** Resultan del Timer Tick.
	- Resultan del uso de un Servicio.

## Cambio de Contexto

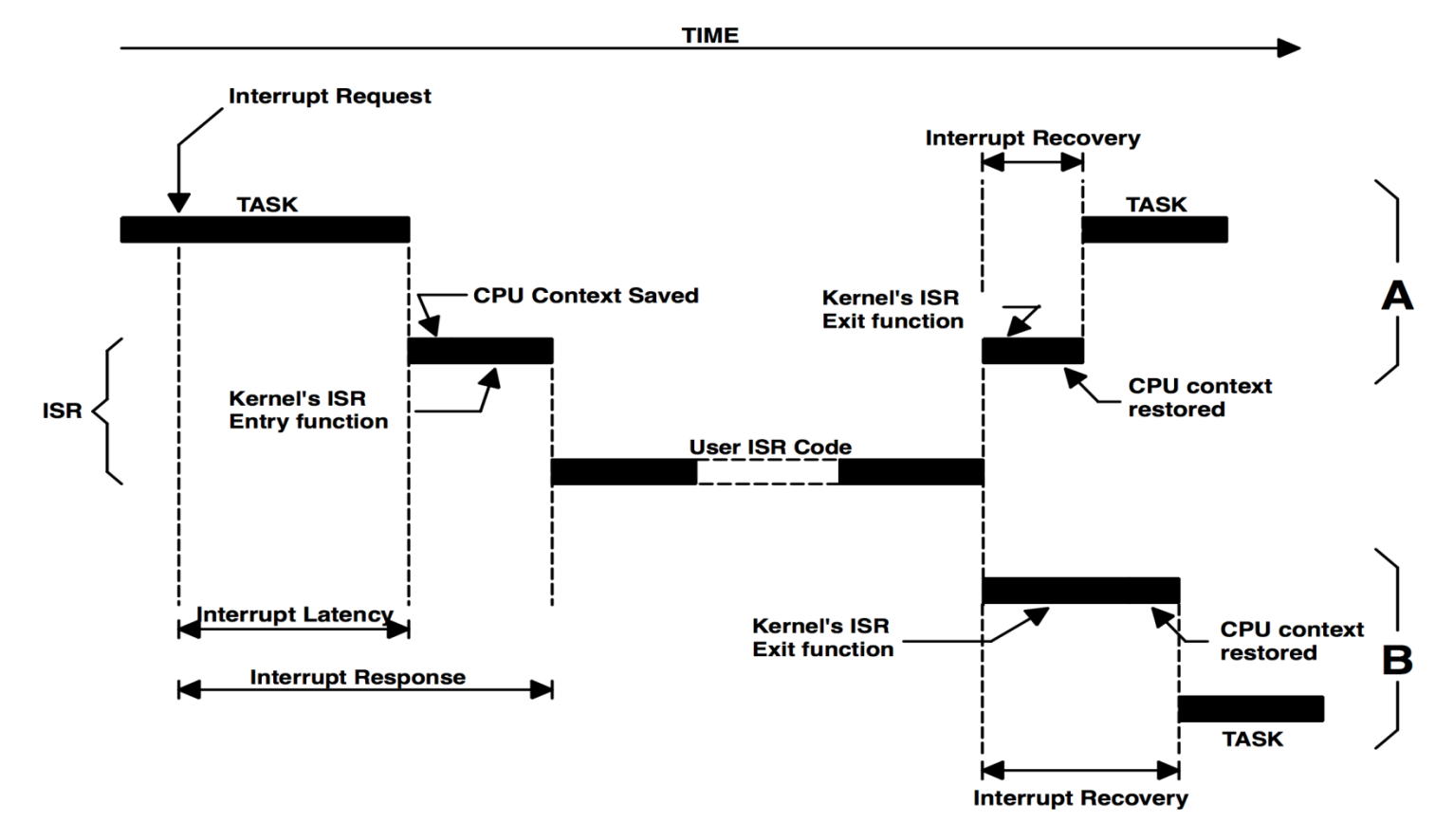

## Creación de Tareas

- Debe estar definida en la configuración inicial la cantidad de Tareas
	- Reserva inicial de TCB.
- Se deben definir las prioridades.
- Se debe establecer el tamaño del STACK de cada Tarea.

### Creación de Tareas freeRTOS

```
// Now set up two tasks to run independently.
xTaskCreate(
  TaskBlink
  , (const portCHAR *) "Blink" // A name just for humans
    128 // This stack size can be checked & adjusted by reading the Stack Highwater
  \mathbf{r}, NULL
  , 2 // Priority, with 3 (configMAX PRIORITIES - 1) being the highest, and 0 being the
 , NULL );xTaskCreate(
 TaskAnalogRead
  , (const portCHAR *) "AnalogRead"
  , 128 // Stack size
  , NULL
  , 1 // Priority
  , NULL );m.
```
### Creación de Tareas freeRTOS

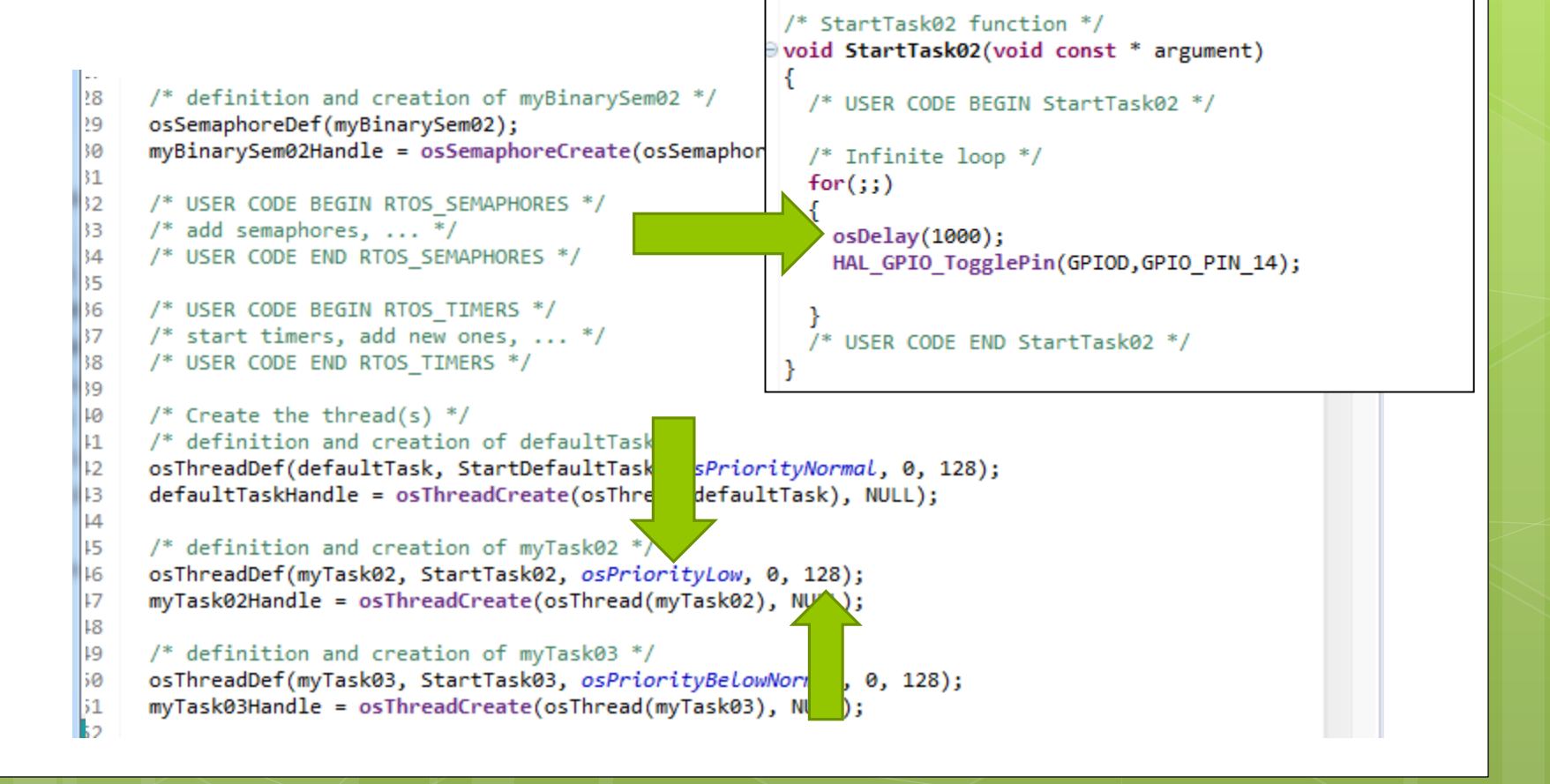

```
Creación de Tareas
      OSTaskCreate(Task1, (void *) 0, &Task1Stk[0], task1PRIO);
      OSTaskCreate(Task2, (void *) 0, &Task2Stk[0], task2PRIO);
      OSTaskCreate(Task3, (void *) 0, &Task3Stk[0], task3PRIO);
void Task1 (void *pdata)
#if OS CRITICAL METHOD == 3
   OS CPU SR cpu sr;
#endif
   for (;;)salidaLed1 = 0;
      OSTimeDly(2); // un tick --> 10mSeq
      salidaLed1 = 1;
      OSTimeDly(2);Ejemplo 1 RT
```
- o Implementar un programa que genere una secuencia en salidas digitales, garantizando la evolución temporal de cada una de ellas.
	- Las salidas deben estar *Sincronizadas* con la salida 1.

Usar topología RTOS.

## Secuencia Temporal

 Posible Solución Sincronización con Semáforos Binarios.

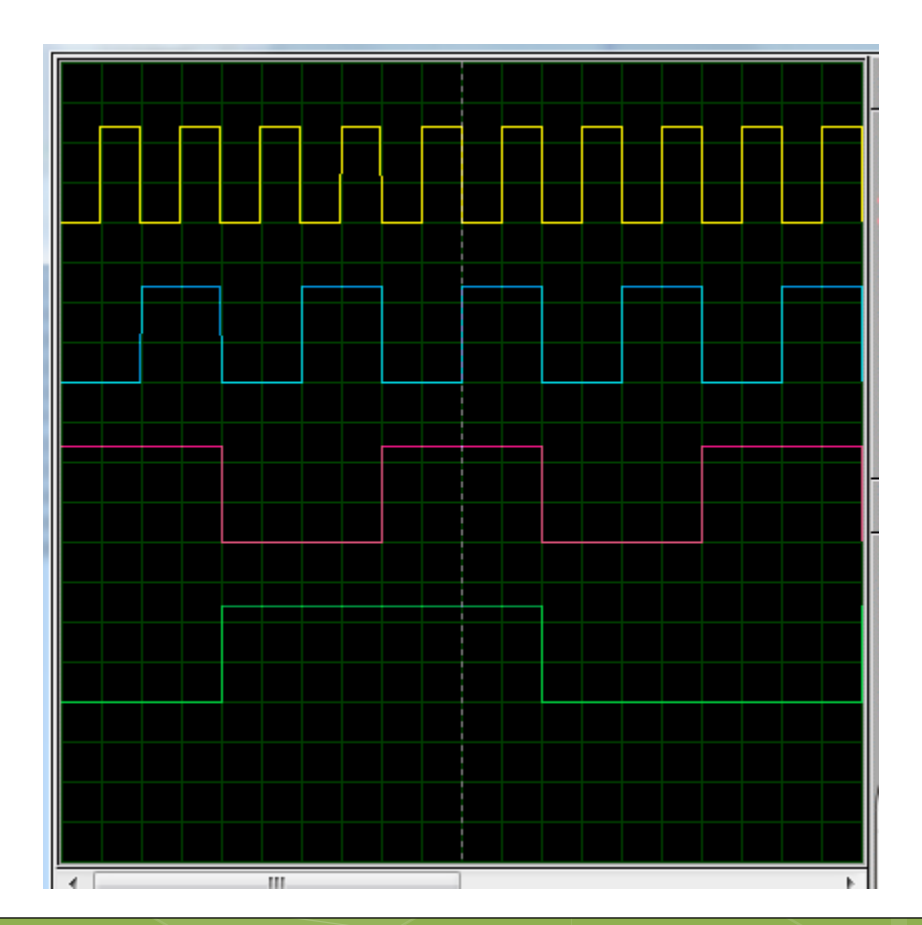

# Sincronización

- Se utilizan entidades denominadas EVENTOS.
- o Requieren estructuras de control denominadas ECB.
- o Precauciones.
	- Se debe definir correctamente como será la relación entre Tareas.

Evitar el "deadlock".

Usar timeout para detectar esta instancia.

## **Eventos**

**o** Semáforos **o** Mailbox o Queues

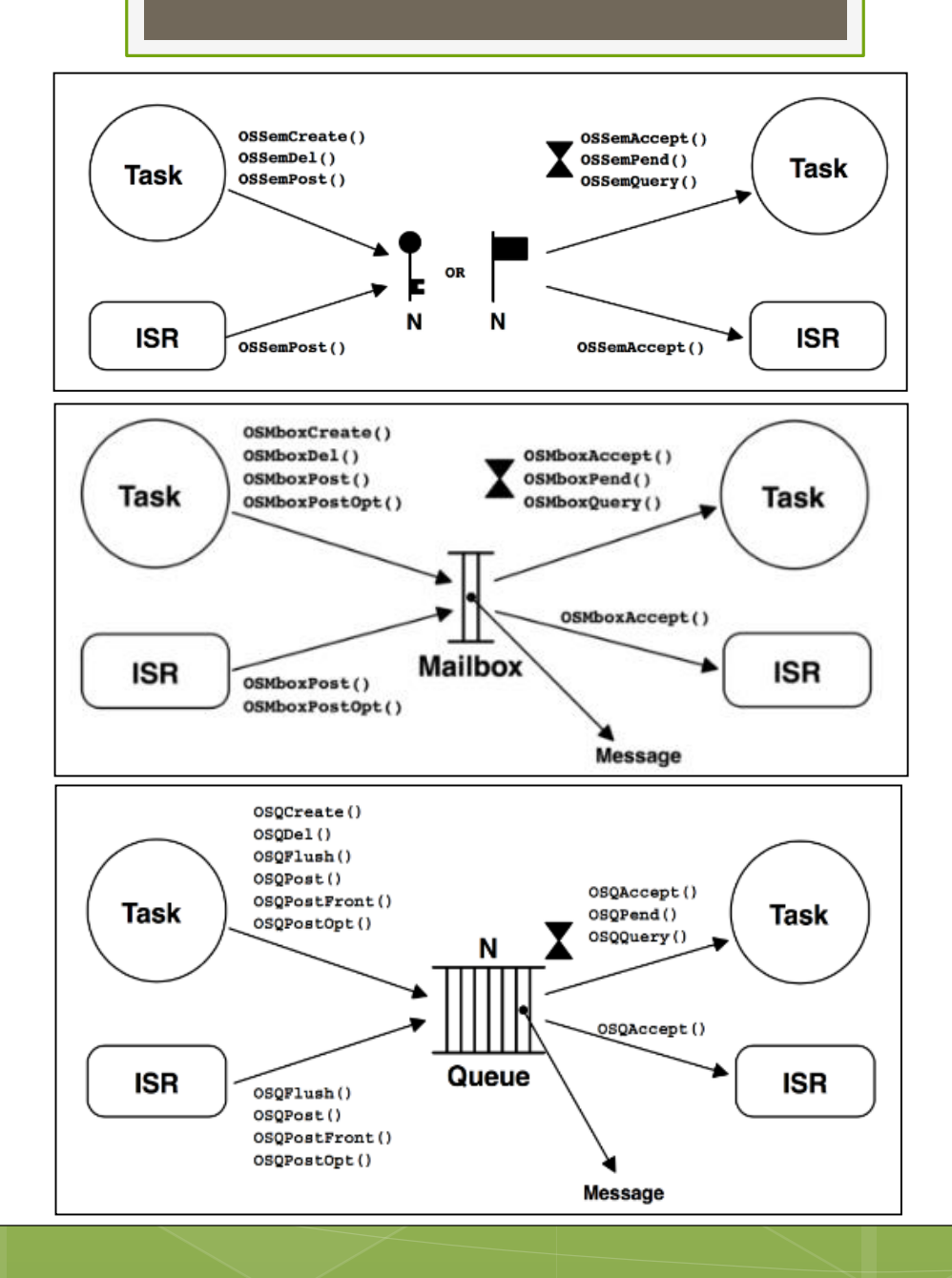

## Eventos - Semáforos

 Semáforos Binarios Semáforos Contadores **o** Semáforos Mutex

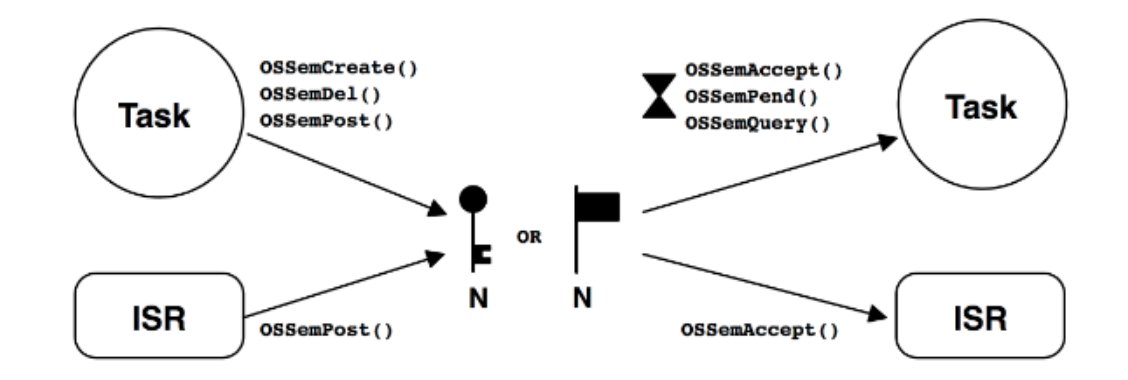

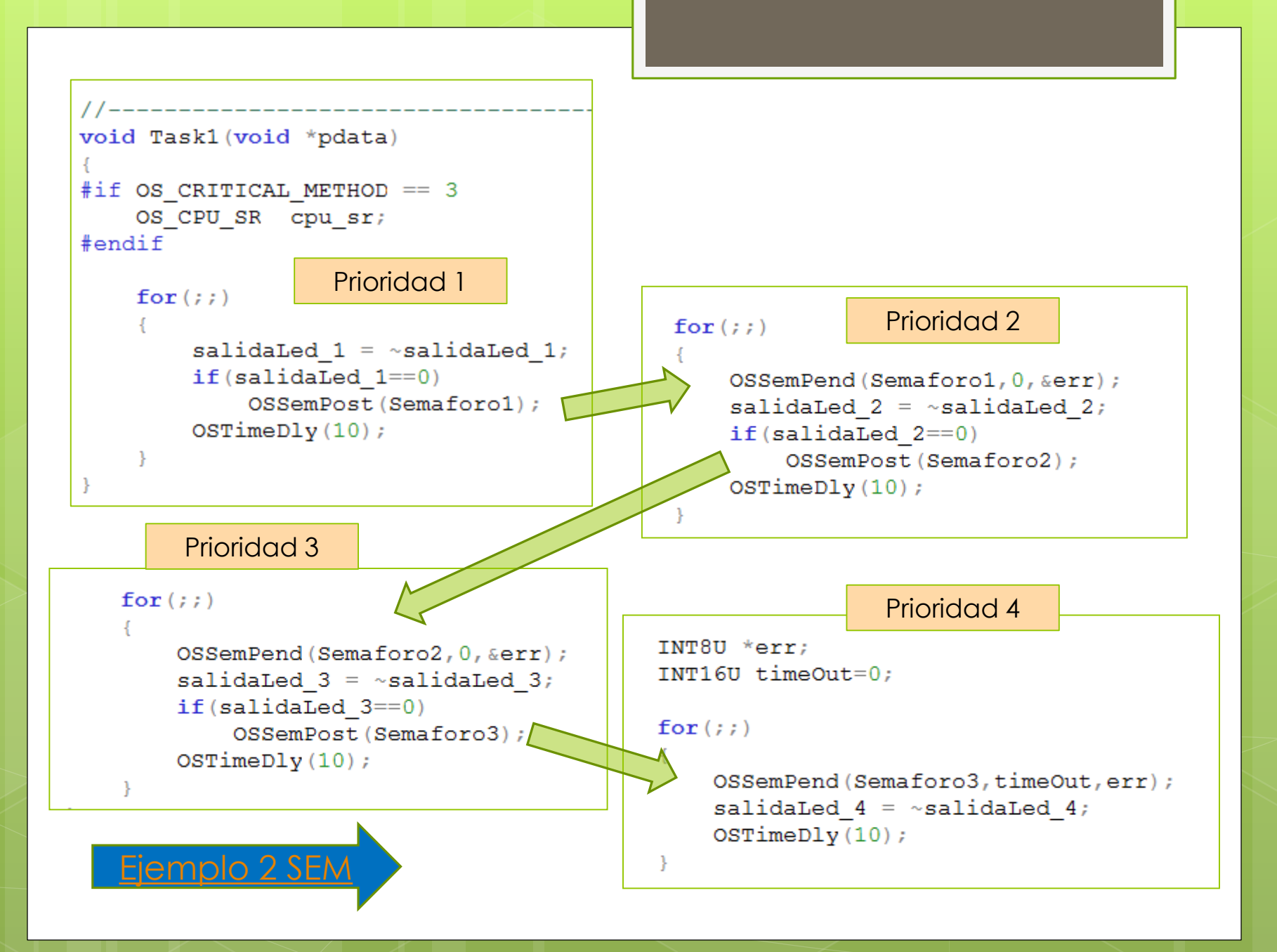

### Ocurrencia de Deadlock

 $INT16U$  timeOut = 0:  $for (ii)$ 

```
OSSemPend(Semaforo2, timeOut, error);
switch (*error) {
    case OS NO ERR:
        Nop();
        break:case OS TIMEOUT:
        Nop();
        break;
salidaLed 1 = 1;
OSSemPost (Semaforol);
OSTimeDly(20);for (i; i)OSSemPend(Semaforo1,0,err);
                       salidaLed 2 = 1;
                       OSSemPost (Semaforo2);
                                                       Ejemplo 3 DEA
                       OSTimeDly(20);
```
## Ocurrencia de Deadlock

 $INT16U$  timeOut = 20;  $for (ii)$ 

```
OSSemPend (Semaforo2, timeOut, error);
```
switch (\*error) { case OS NO ERR: Nop $(i)$ ;  $break:$ case OS TIMEOUT:  $Nop();$ break;

salidaLed  $1 = 1$ ; OSSemPost (Semaforol); OSTimeDly $(20)$ ;

for  $(i; i)$ 

OSSemPend(Semaforo1,0,err); salidaLed  $2 = 1$ ; OSSemPost (Semaforo2);  $OSTimeDly(20);$ 

### Eventos - Mutex

**o** Cuando se requiere usar un recurso/periférico por más de una tarea. **o** Ejemplo SPI o ADC o LCD **o** MEMORIA

#### Dos tareas desean acceder a un puerto I/O.

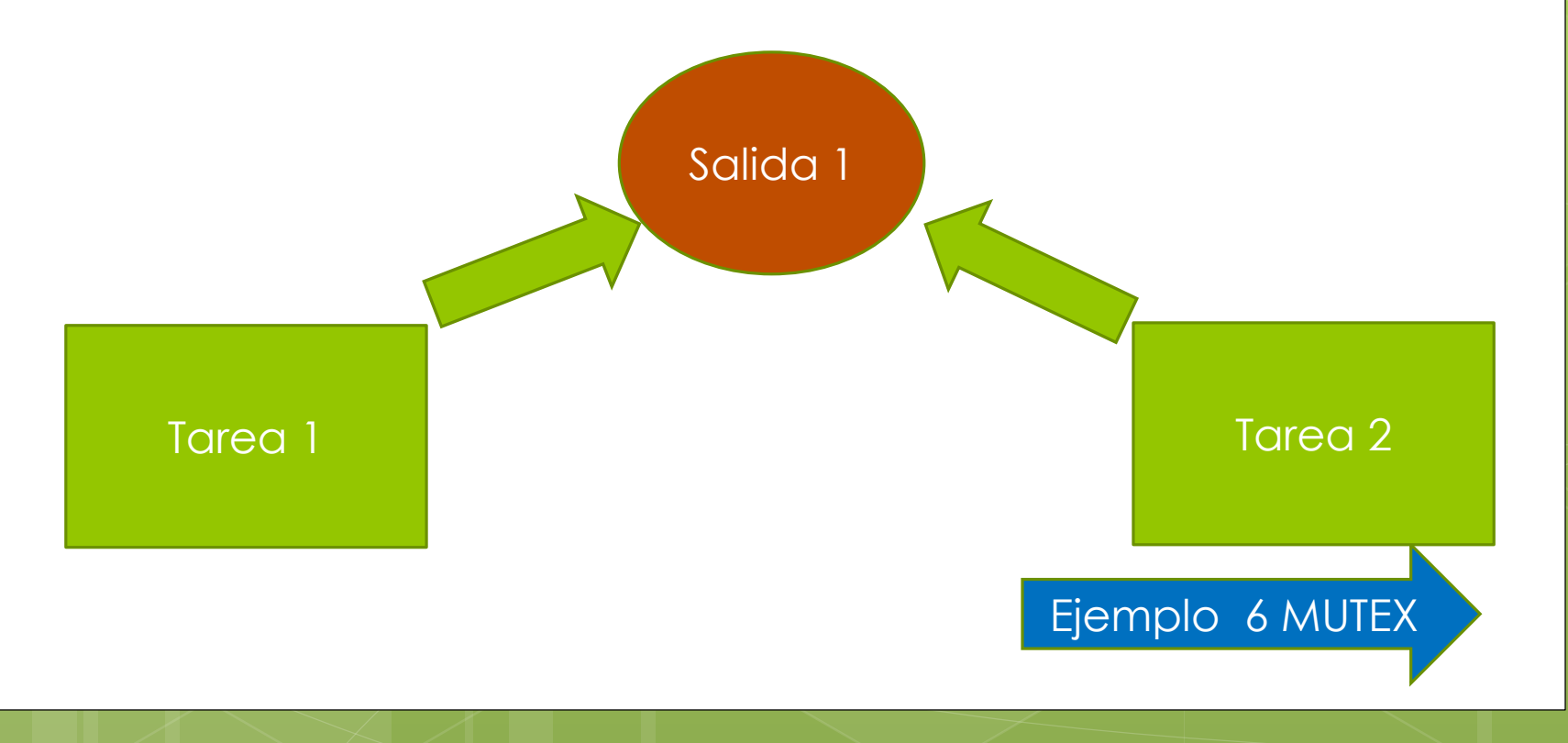

#### Dos tareas desean acceder a un puerto I/O.

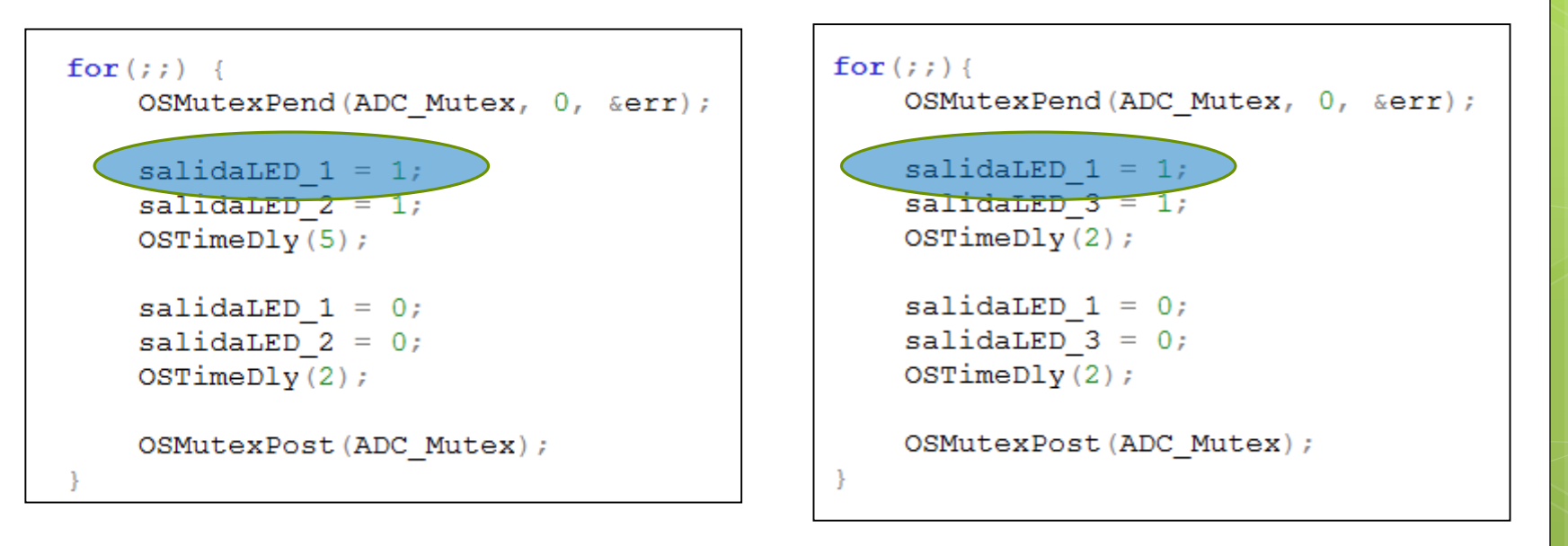

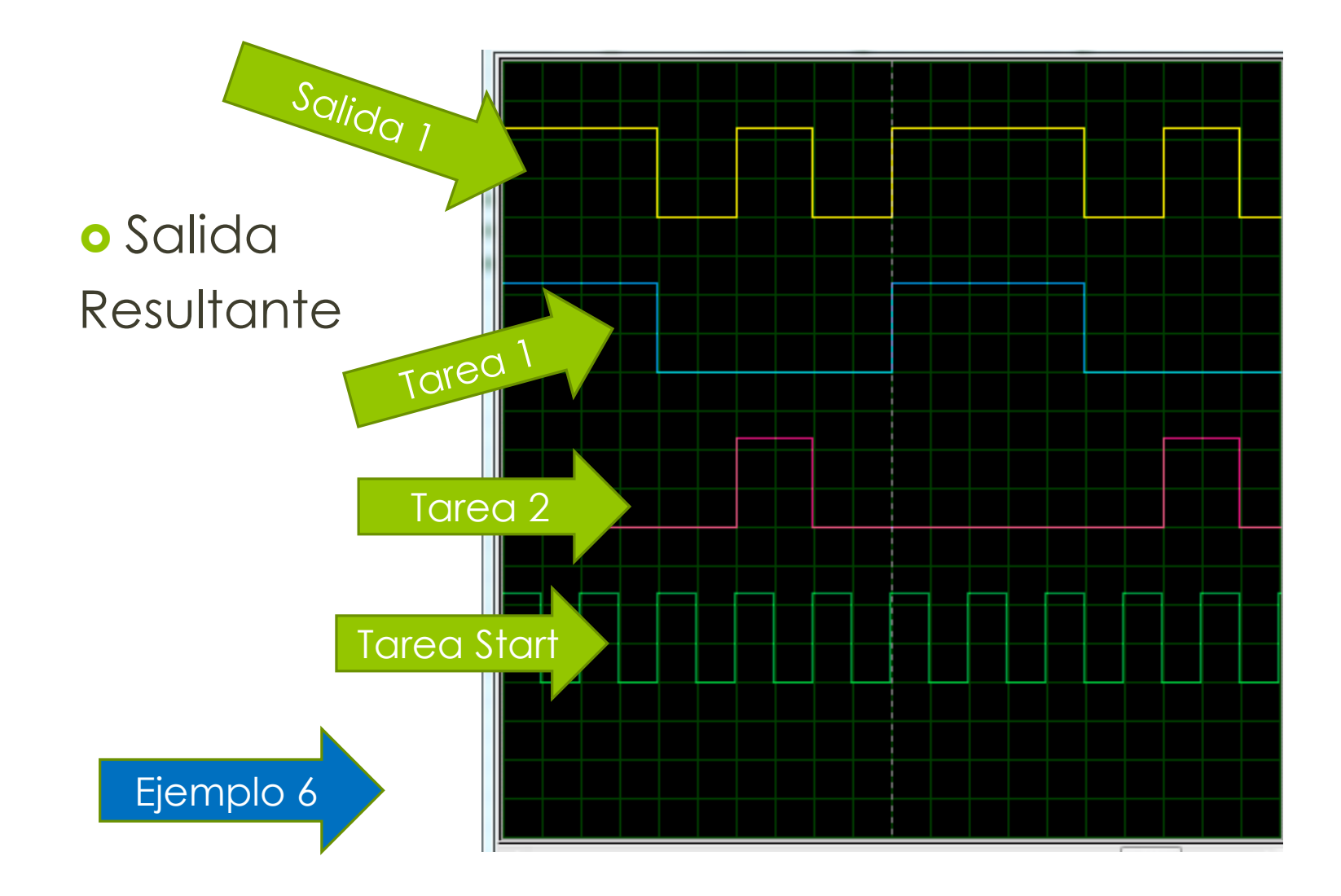

- Dos tareas desean acceder a un puerto I/O.
- Usar Activación/ Desactivación de Interrupciones.
- Usar Activación/Desactivación del Scheduler.

## Solución

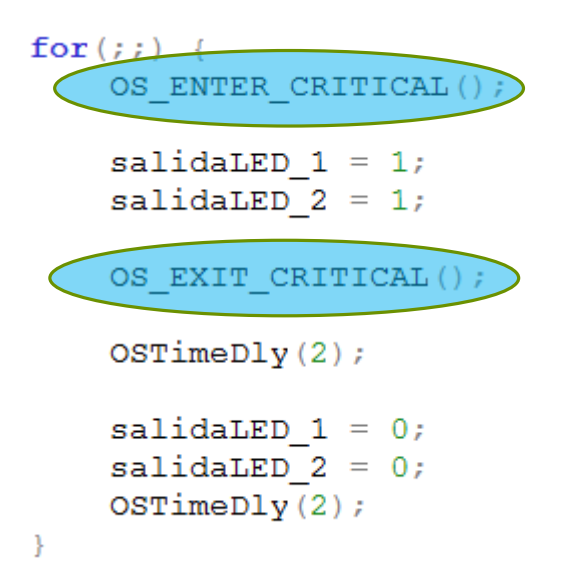

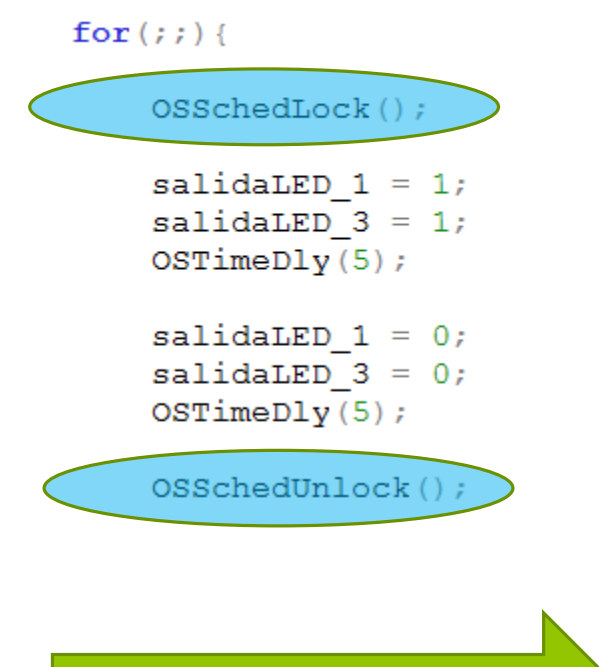

[Ejemplo 10 CRITICAL](../../../../../SOFTWARE_PIC/uCOS-II/PIC18/SASE2018_ejemplo_10_CRITICAL/SASE2018_ejemplo_10_CRITICAL.mcw)

### Eventos - Mailbox

- Entidad que permite transferir información entre Tareas.
- o Se puede usar para Sincronizar dos Tareas.
- Se asemeja a una variable de tipo global.

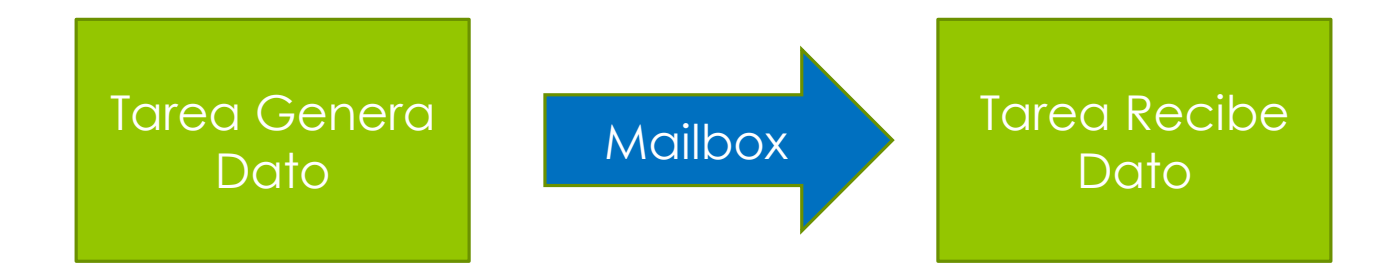

# Mailbox - Ejemplo

 Control de una salida Digital en base a un valor que resulta de un canal ADC.

```
for (i; i)OSTimeDly(5);
   uiValorADC = convertirADC();
   OSMboxPost(ADC Mbox, (void *) &uiValorADC);
                                            rxmsg = OSMboxPend(ADC Mbox, 0, err);inc P = *rmsg;if (*ramsq > = 250)salidARELE = 1:
                                            else
                                                salidarELE = 0;
   Ejemplo 5 MBOXOSTimeDly(1);
```
### Eventos - Queues

- Entidad que permite transferir una cola de mensajes.
- Es posible almacenar mensajes siguiendo una lógica FIFO o LIFO.

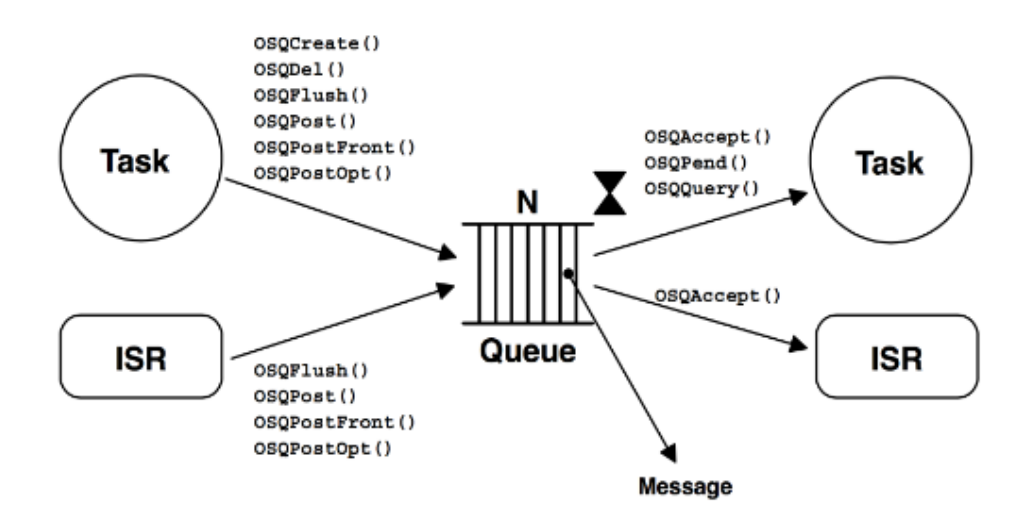

### Eventos - Queues

o Se almacenan los mensajes en una estructura de buffer circular.

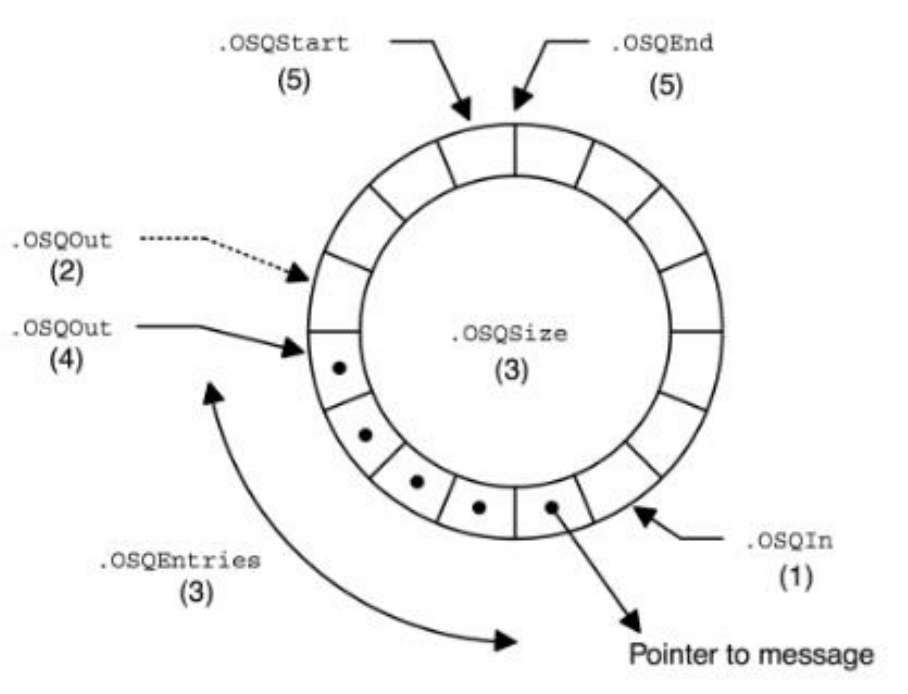

# Sincronización desde ISR

 Es posible usando EVENTOS sincronizar una Tarea con la ocurrencia de una Interrupción.

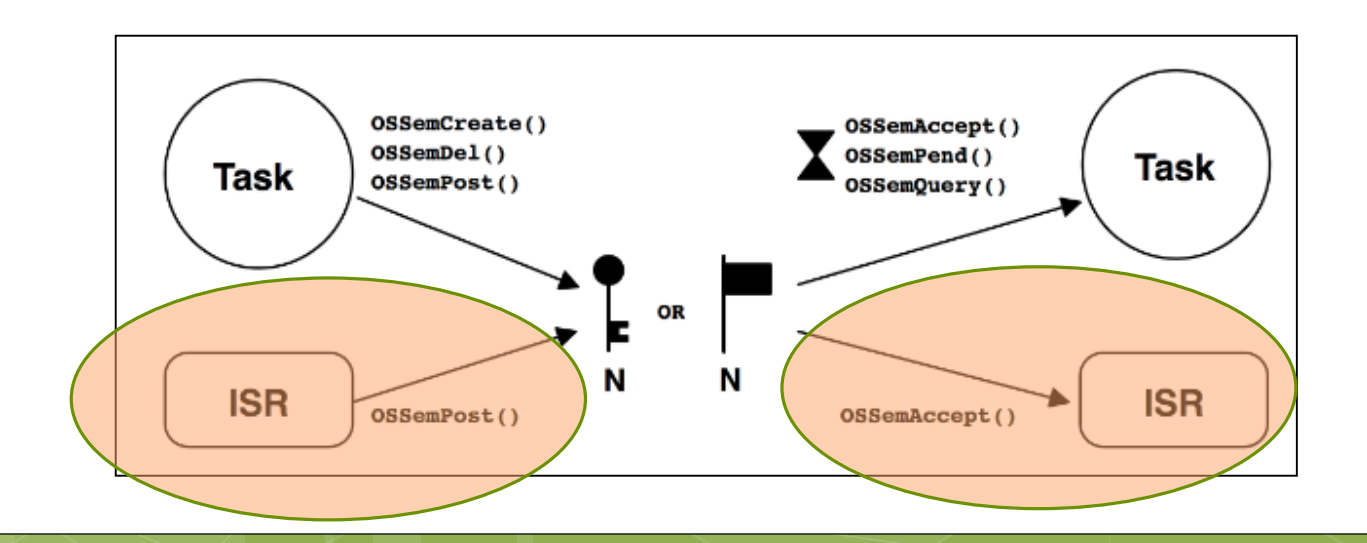

### Reentrancia

- El concepto es crucial al momento de la definiciones de la solución del problema.
- **o** Recordar que existen cambios de contexto durante toda la vida operacional del software desarrollado.

#### Reentrancia Baja Prioridadfor  $(i; i)$  $\sqrt{\text{OSTimeDly}(5)}$ uiValorADC = convertirADC(); uiValorADC =  $222;$ demoraLarga(5); OSMboxPost(ADC Mbox, (void \*) &uiValorADC); Alta Prioridad for  $(i)$  $OSTimeD1v(2);$ uiValorADC = convertirADC(); uiValorADC =  $333;$ OSMboxPost(ADC Mbox, (void \*) &uiValorADC);

## Cambios de Contexto

- o Se producen cambios de contexto cuando expira el tiempo establecido para funcionar.
- Se producen cuando una Tarea solicita un Servicio del RTOS.
- Los cambios de contexto pueden provocar instancias de Deadlock si no son tenidos en cuenta.

[Ejemplo 9 PREEMPTIVE](../../../../../SOFTWARE_PIC/uCOS-II/PIC18/SASE2018_ejemplo_9_PREEMPTIVE/SASE2018_ejemplo_9.mcw)

## Cambios de Contexto

- o Se puso para el ejemplo un led que se activa y desactiva cuando se produce el Context Switch,
- o Se puso un led que se activa cuando se ejecuta la ISR del timer.

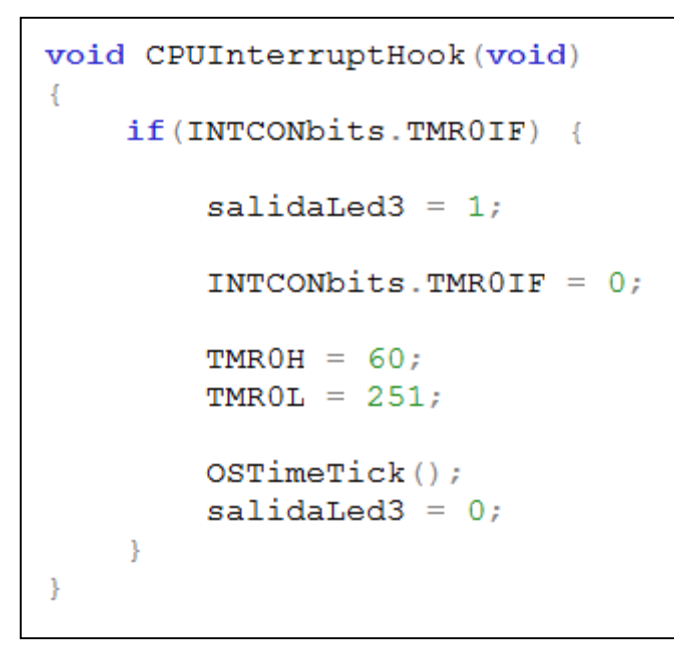

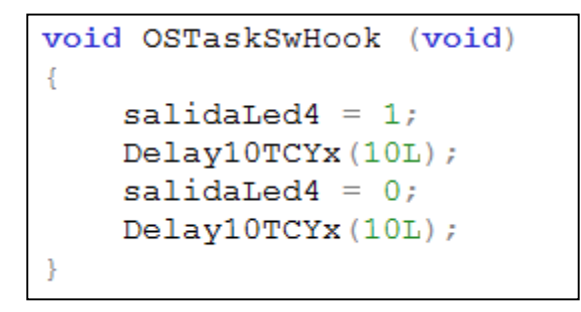

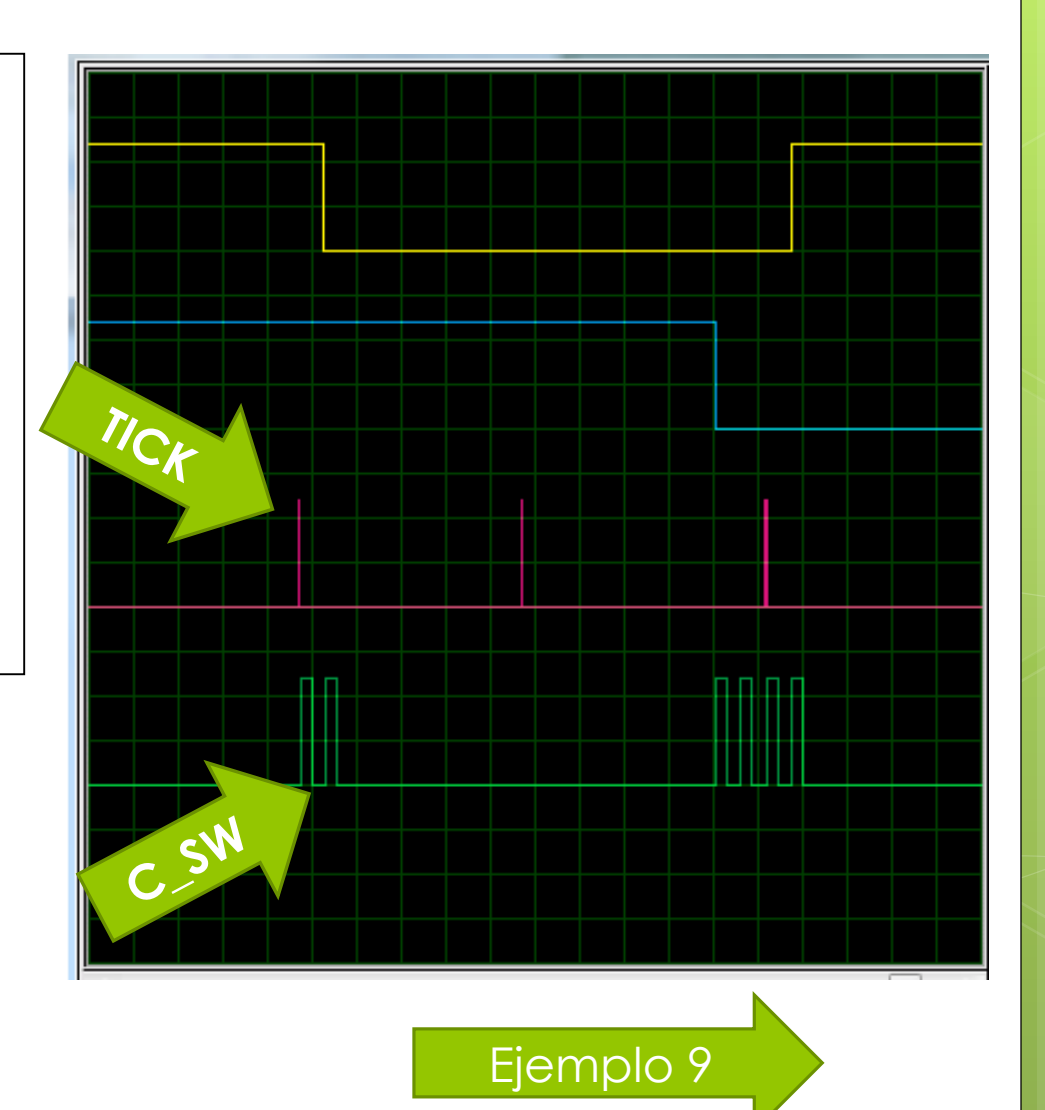

## Resolución de Tiempos

- La tarea de MAS Alta prioridad tendrá la posibilidad de ejecutarse dentro del tiempo establecido.
- Las tareas de menor prioridad ocuparán al CPU pudiendo no ejecutarse dentro del tiempo del sistema.
	- **o** Ejecución completa antes de que se produzca un tick del sistema.

# Resolución de Tiempo

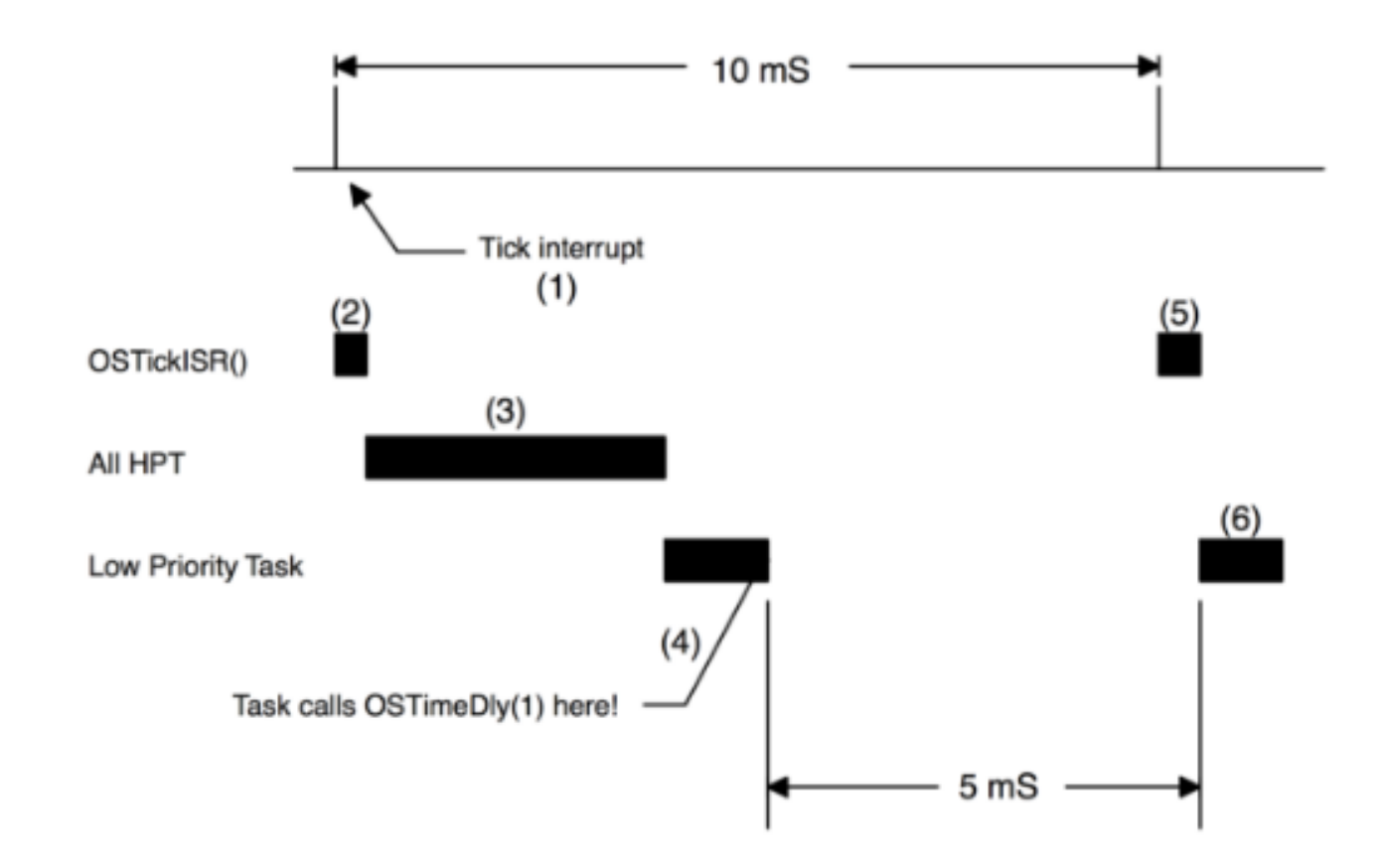
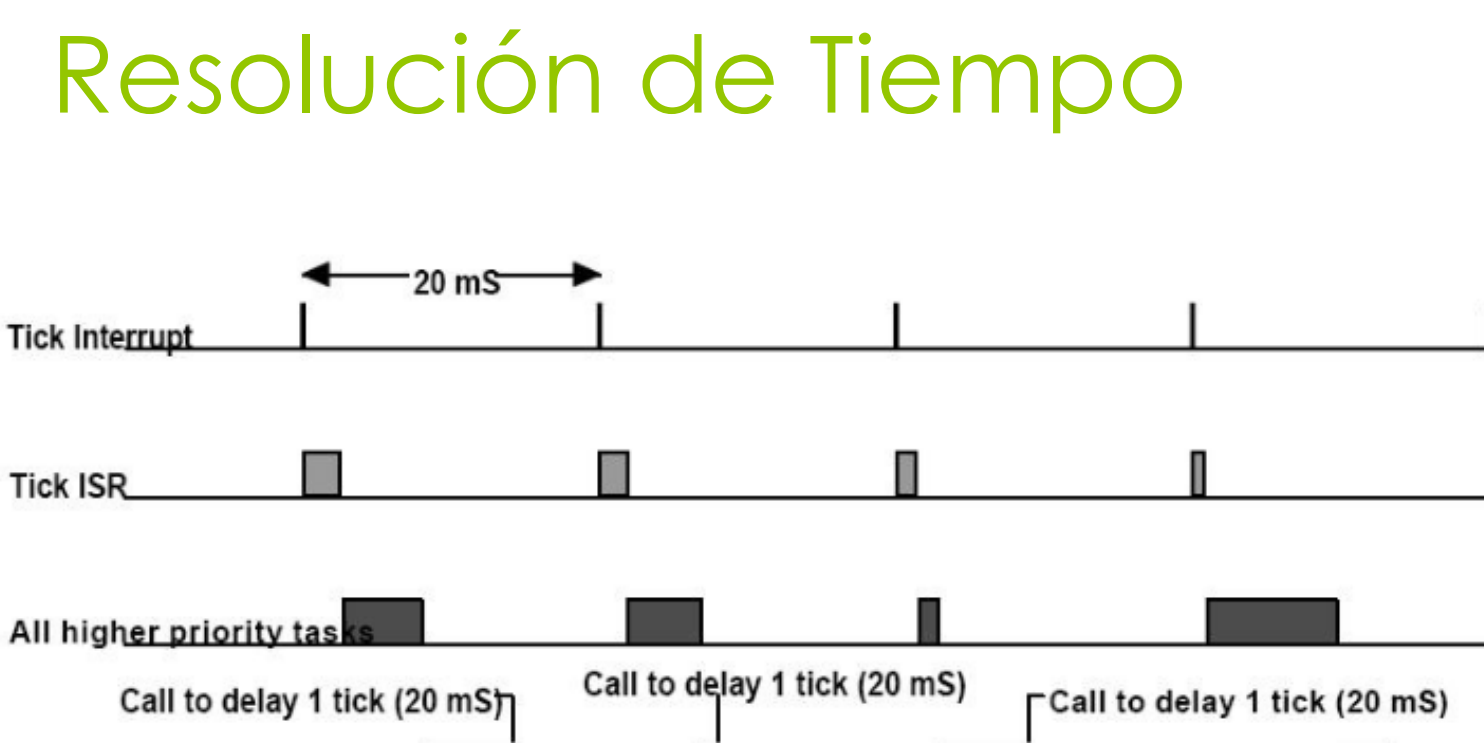

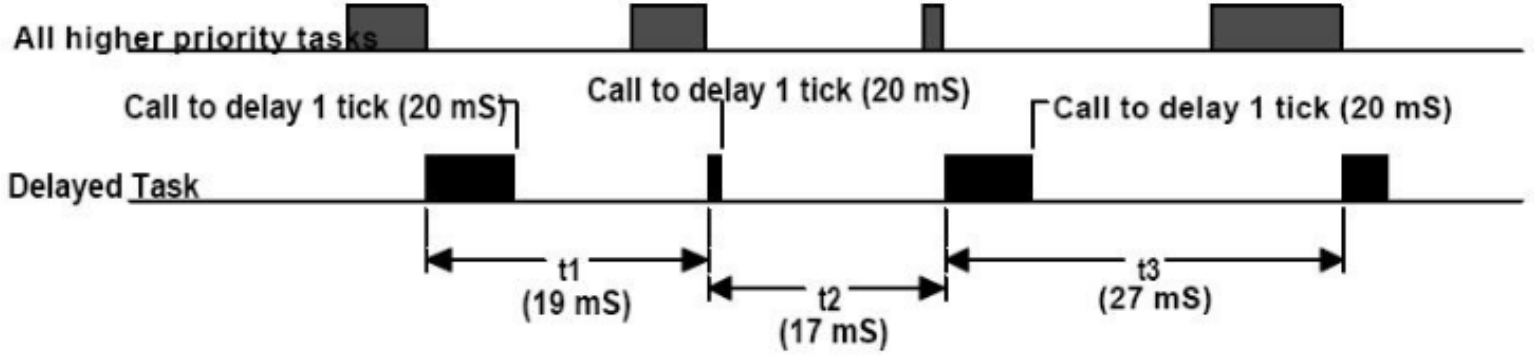

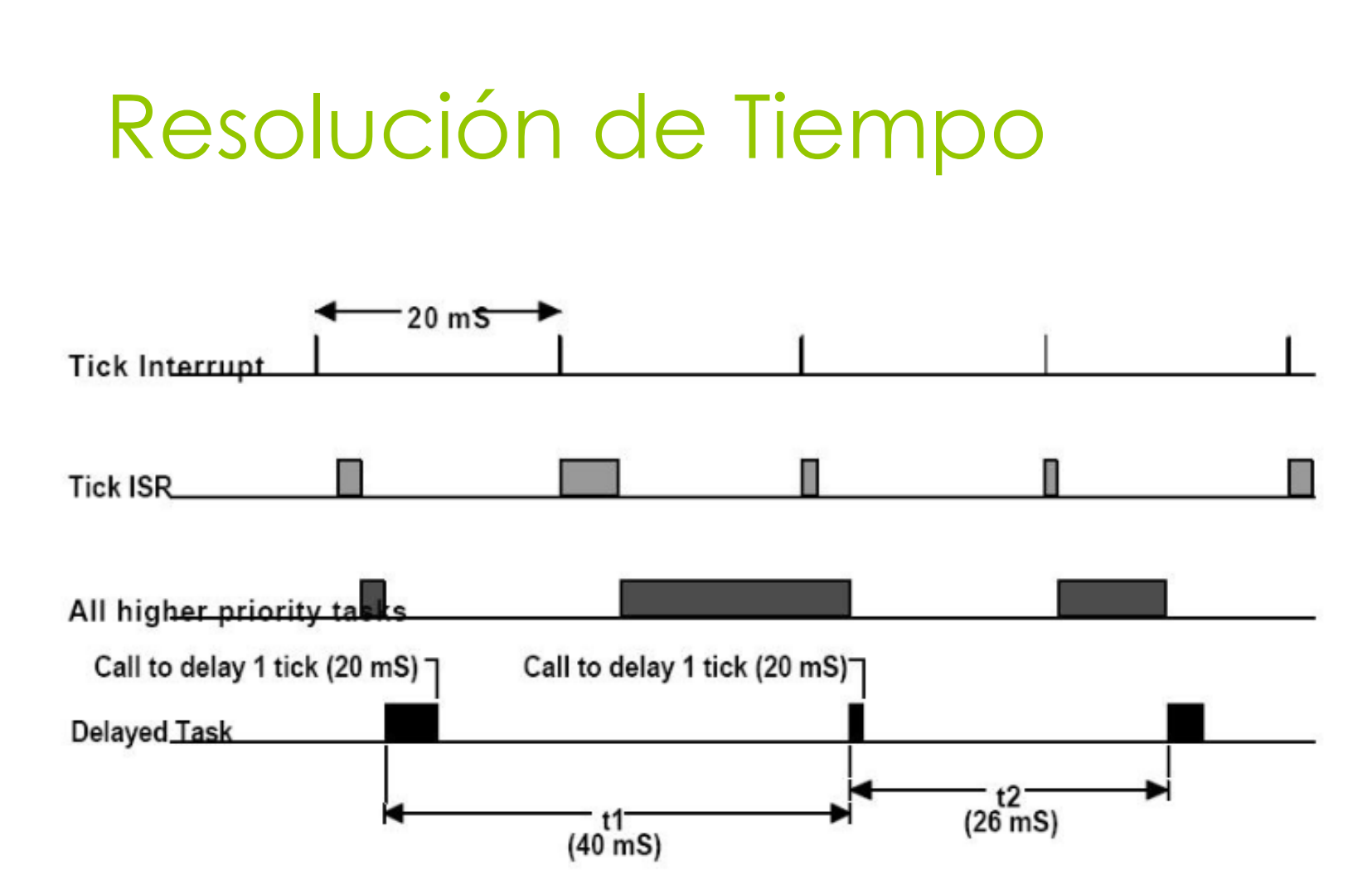

## Aspectos Relevantes

- Se debe disponer de una plataforma que posea RAM y ROM acorde al problema.
- Capacidad de administrar en forma dinámica el STACK
- **o** Requerimos un dispositivo que permita controlar el tiempo del sistema.

o TIMFR

 Se debe crear una tarea antes de lanzar el proceso multitarea.

### Aspectos Relevantes

- Se deben realizar un análisis del sistema para la correcta definición de las Tareas.
- Los Tareas definidas requieren de asignación de prioridades.
- o Es posible reasignar prioridades en forma dinámica.
- Establecer el modo de trabajo del RTOS.
	- o Preemptive Non Premtive

#### Aspectos Relevantes

- **o El uso de Eventos para Sincronización** requiere de recursos de ROM y RAM.
- o Se debe configurar el RTOS antes de comenzar
	- Cantidad de Tareas, Eventos, etc.

### Preguntas?

#### Contacto: MSc. Carlos Centeno [ccenteno@gmail.com](mailto:ccenteno@gmail.com)

#### G.In.T.E.A – FRC UTN <http://www.investigacion.frc.utn.edu.ar/gintea/>

# Fuentes utilizadas

- o MPLAB 8.53
- C18 3.02
- uCOS-II
- o freeRTOS 8.0.0
- https://www.freertos.org
- https://doc.micrium.com/display/osiidoc
- https://www.st.com/en/developmenttools/sw4stm32.html